## **Приложение 6.7 МИНИСТЕРСТВО ОБРАЗОВАНИЯ САРАТОВСКОЙ ОБЛАСТИ**

государственное автономное профессиональное образовательное учреждение Саратовской области **«Саратовский техникум отраслевых технологий»**

## **РАБОЧАЯ ПРОГРАММА УЧЕБНОЙ ДИСЦИПЛИНЫ ИНФОРМАТИКА**

Специальность/профессия 38.02.08 Торговое дело

выпускника

Дисциплина ОУД.07 Информатика

Квалификация Специалист торгового дела

срок обучения

Нормативный 2 года 10 месяцев

Форма обучения очная

2024 г.

Рабочая программа учебной дисциплины «ОУД.07 Информатика» разработана на основе федерального государственного образовательного стандарта среднего профессионального образования (ФГОС СПО) по *специальности* \_38.02.08 Торговое дело, утверждённого приказом Минпросвещения России от 19.07.2023 №548 (Зарегистрировано в Минюсте России 22.08.2023 №74906), ФГОС среднего общего образования, утвержденного приказом Министерства образования и науки РФ от 17.05.2012 № 413 (с изменениями и дополнениями), редакция с изменениями №732 от 12.08.2022г., в соответствии с примерной рабочей программой общеобразовательной учебной дисциплины «Информатика».

**Организация-разработчик:** Государственное автономное профессиональное образовательное учреждение Саратовской области «Саратовский техникум отраслевых технологий»

#### **Составители**:

Кирюшчева К.В., Щелупанова Н.Г., преподаватели высшей квалификационной категории ГАПОУ СО «Саратовского техникума отраслевых технологий»

# **СОДЕРЖАНИЕ**

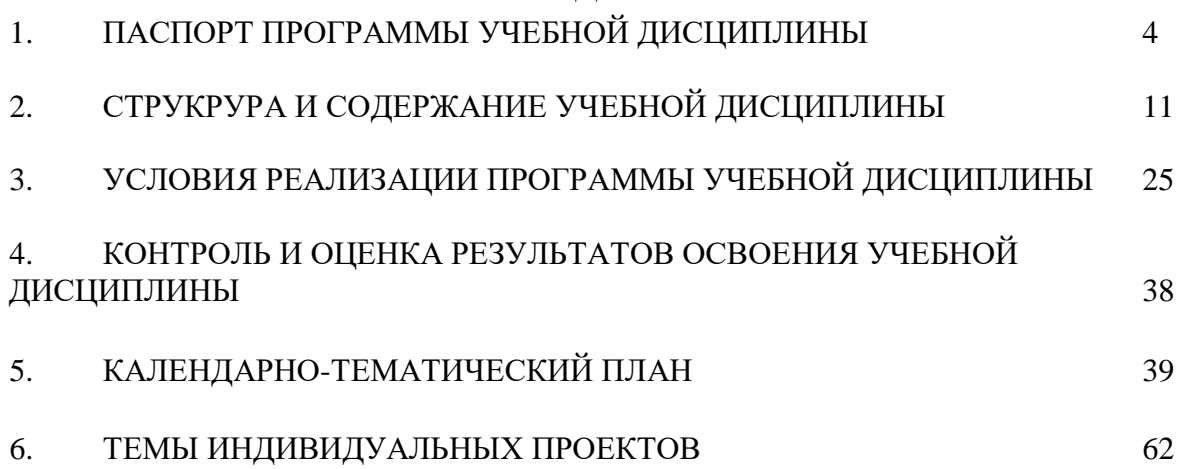

## **1. ПАСПОРТ ПРОГРАММЫ УЧЕБНОЙ ДИСЦИПЛИНЫ**

#### **1.1. Область применения программы**

Рабочая программа учебной дисциплины «ОУД.07 Информатика» является обязательной частью общеобразовательного цикла образовательной программы в соответствии с ФГОС СПО по специальности 38.02.08 Торговое дело.

### **1.2. Место дисциплины в структуре программы подготовки квалифицированных рабочих, служащих:**

Учебная дисциплина **«**ОУД.07 Информатика**»** входит в состав общеобразовательных учебных дисциплин, формируемых из обязательной предметной области «Математика и информатика» ФГОС среднего общего образования, изучается в общеобразовательном цикле ОПОП СПО на базовом уровне.

#### **1.3. Цели и результаты освоения общеобразовательной дисциплины**

#### **1.3.1 Цель общеобразовательной дисциплины**

Главной целью предмета «ОУД.07 Информатика» выступает комплексное воздействие различных организационных форм, средств и методов, технологий на личность будущего специалиста с учётом особенностей профессиональной деятельности.

Содержание программы общеобразовательной дисциплины «ОУД.07 Информатика» направлено на достижение следующих целей: освоение системы базовых знаний, отражающих вклад информатики в формирование современной научной картины мира, роль информационных процессов в современном обществе, биологических и технических системах; овладение умениями применять, анализировать, преобразовывать информационные модели реальных объектов и процессов, используя при этом цифровые технологии, в том числе при изучении других дисциплин; развитие познавательных интересов, интеллектуальных и творческих способностей путем освоения и использования методов информатики и цифровых технологий при изучении различных учебных предметов; воспитание ответственного отношения к соблюдению этических и правовых норм информационной деятельности; приобретение опыта использования цифровых технологий в индивидуальной и коллективной учебной и познавательной, в том числе проектной деятельности.

### **1.4. Планируемые результаты освоения общеобразовательной дисциплины в соответствии с ФГОС СПО**

Особое значение дисциплина имеет при формировании общих (ОК) и профессиональных (ПК) компетенций:

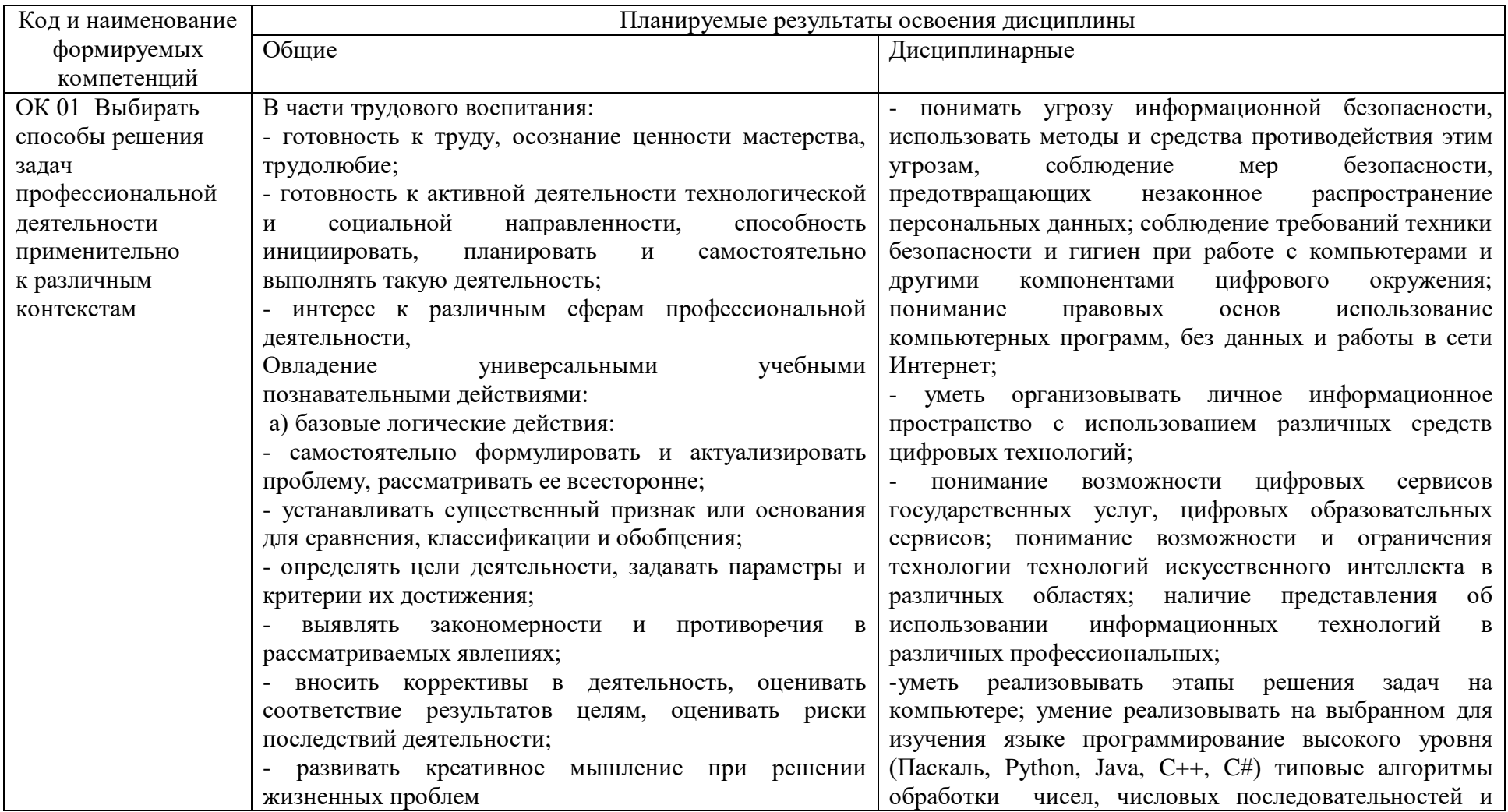

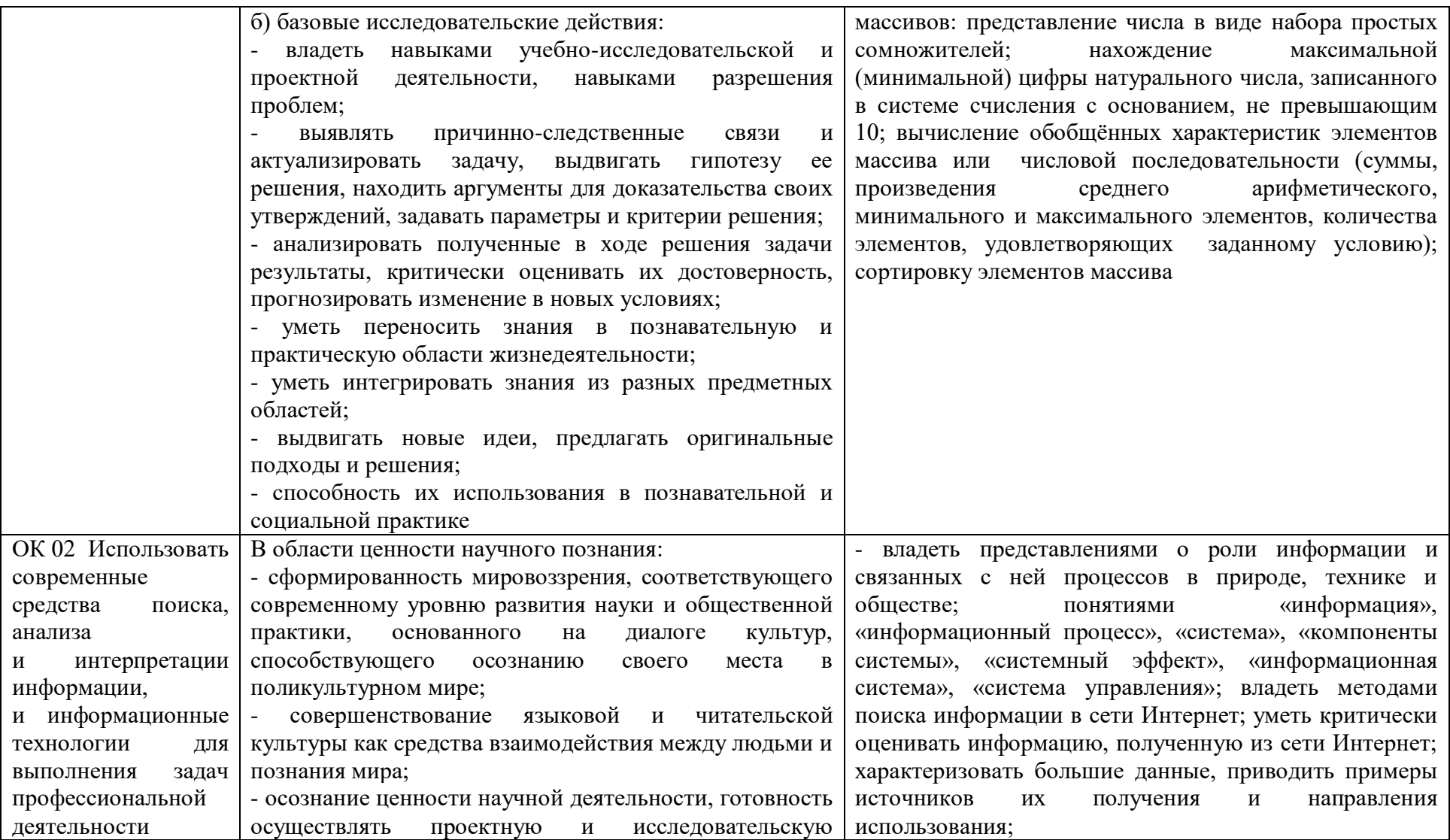

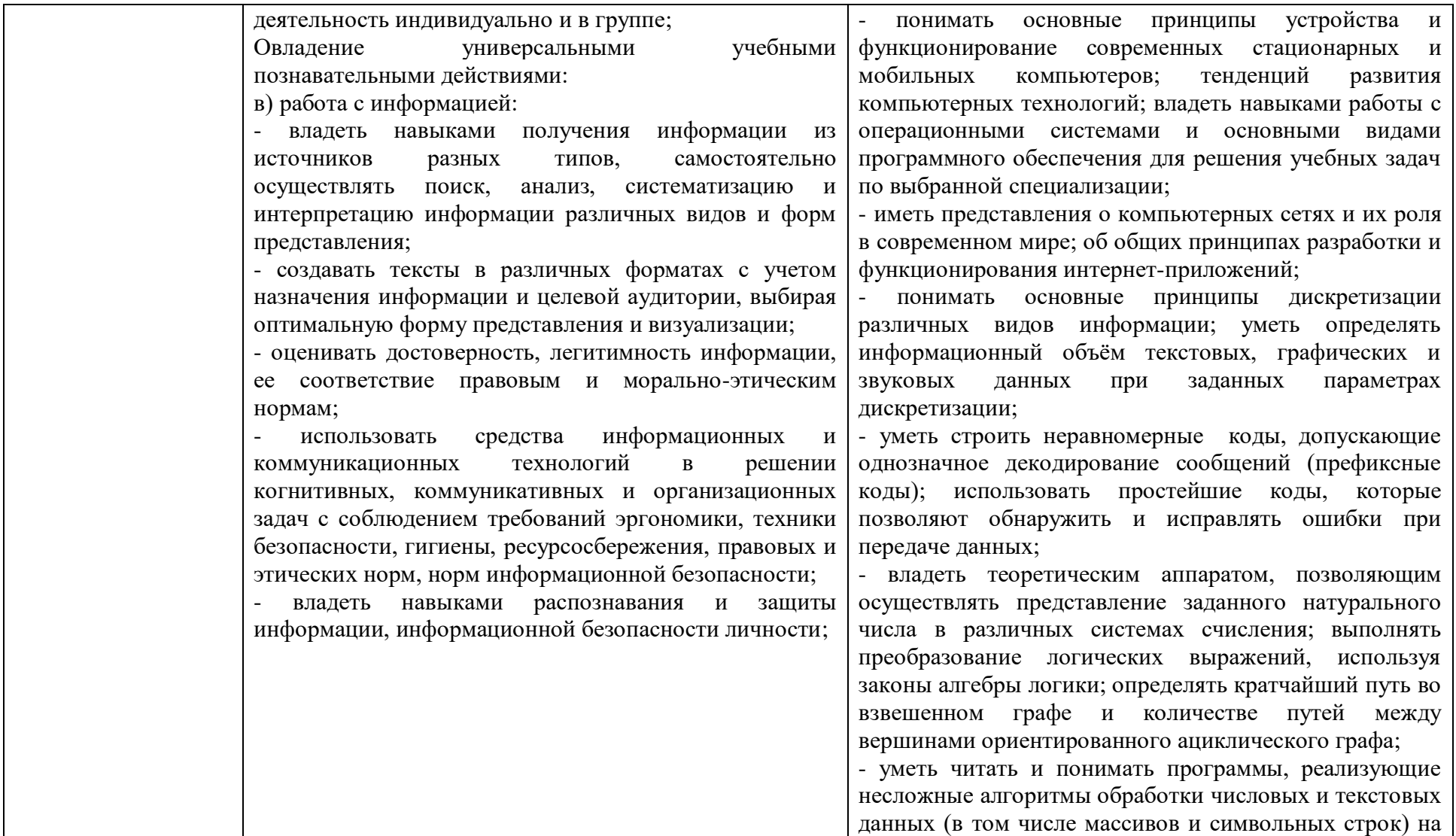

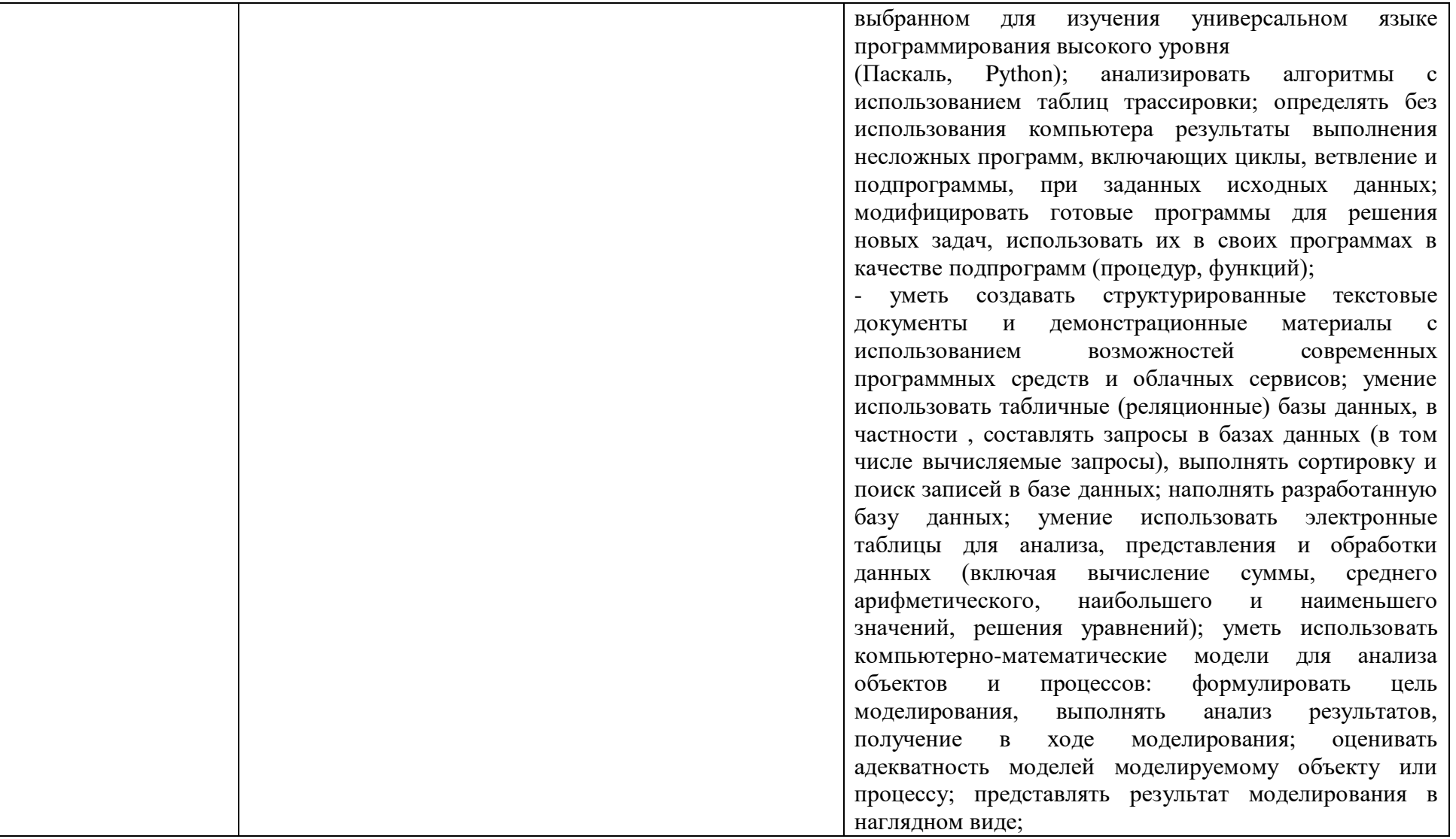

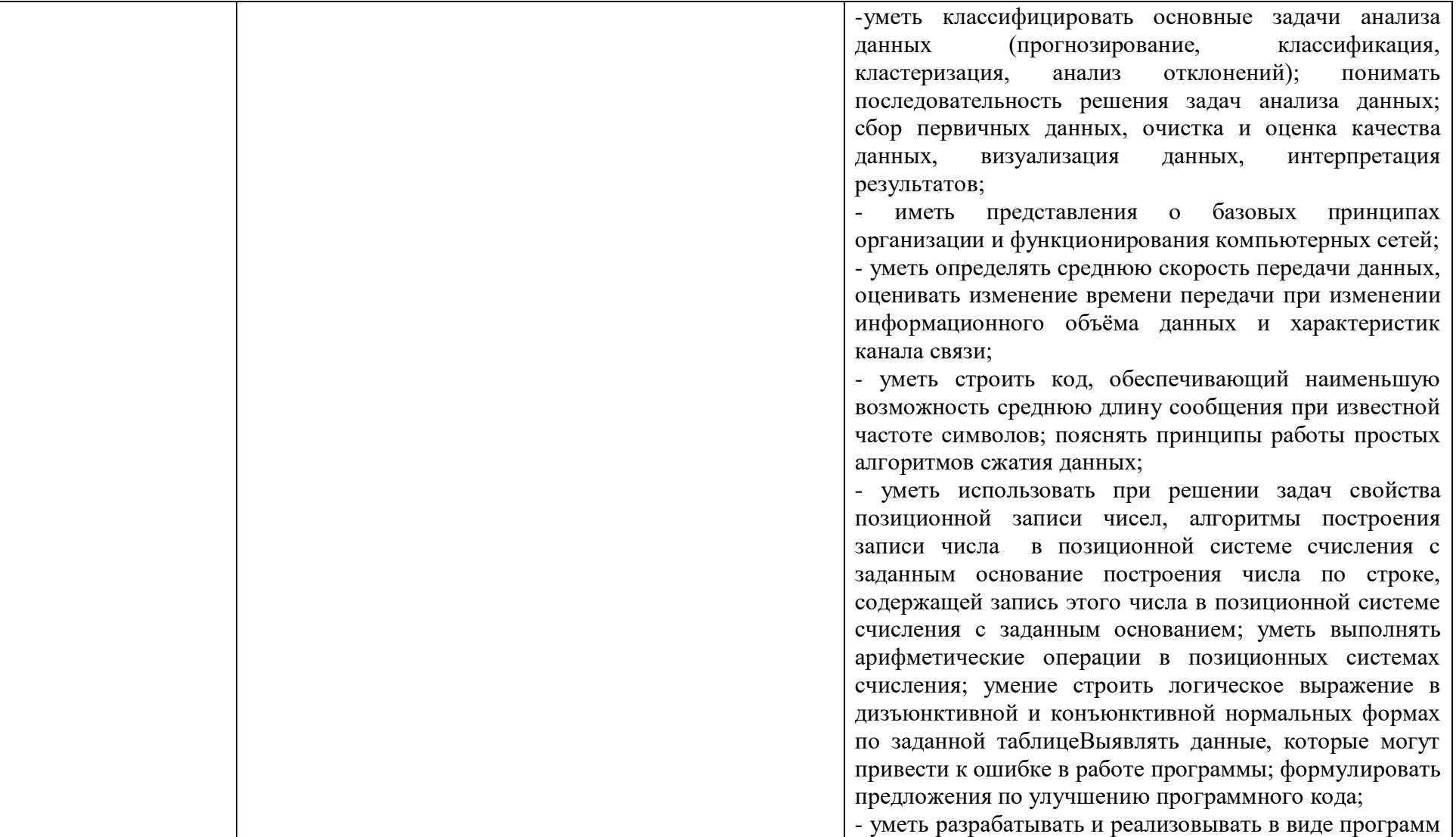

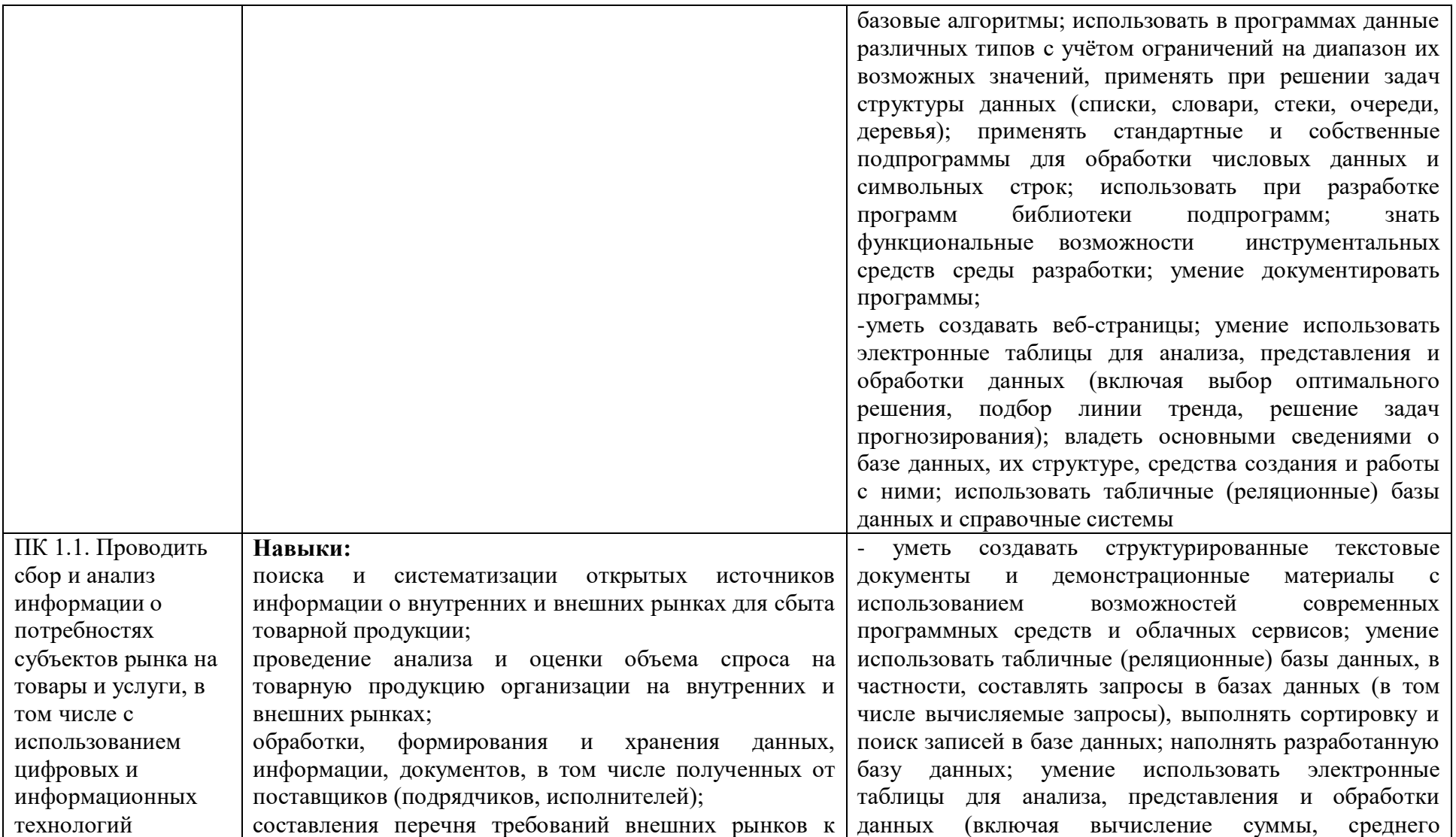

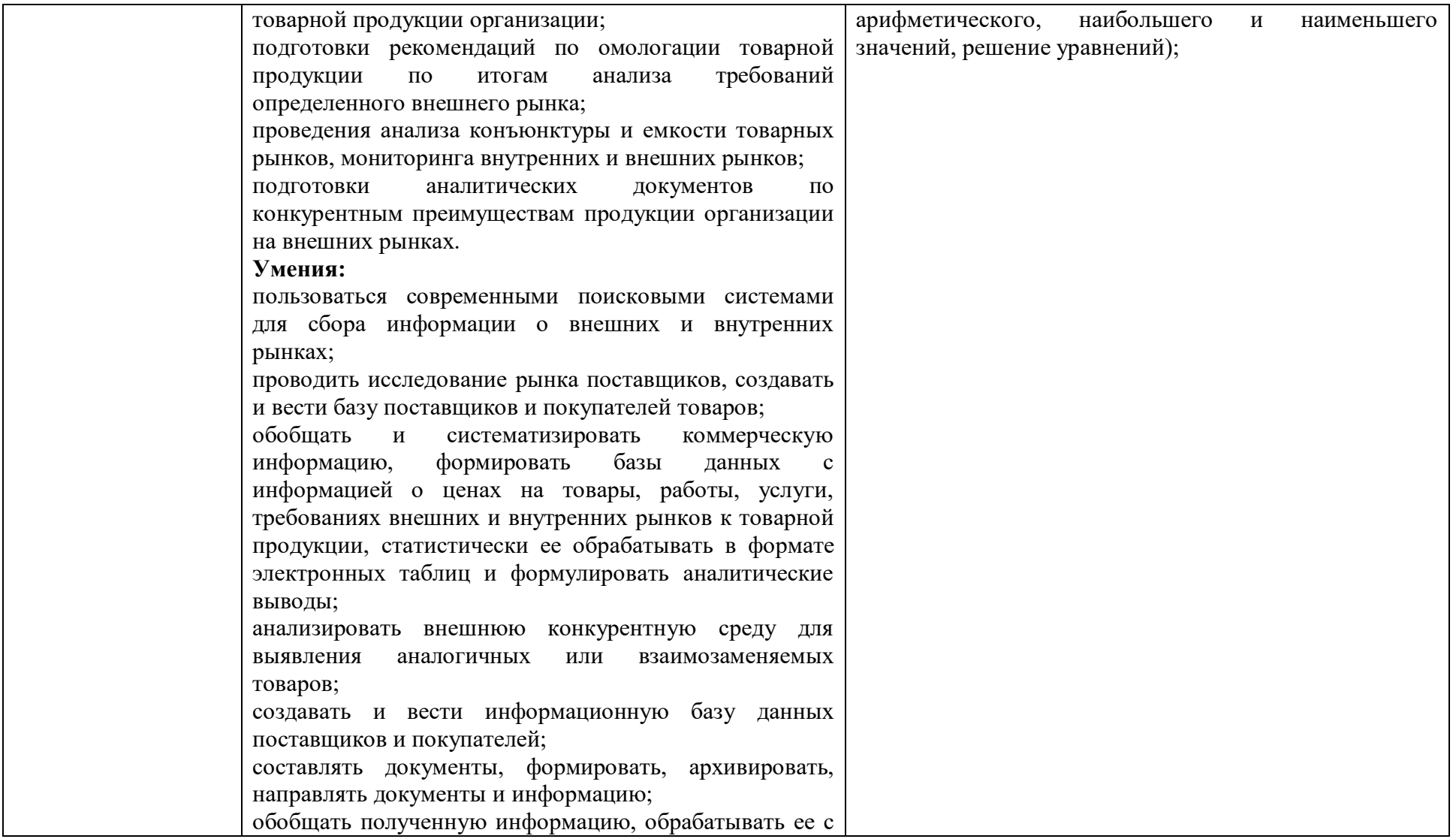

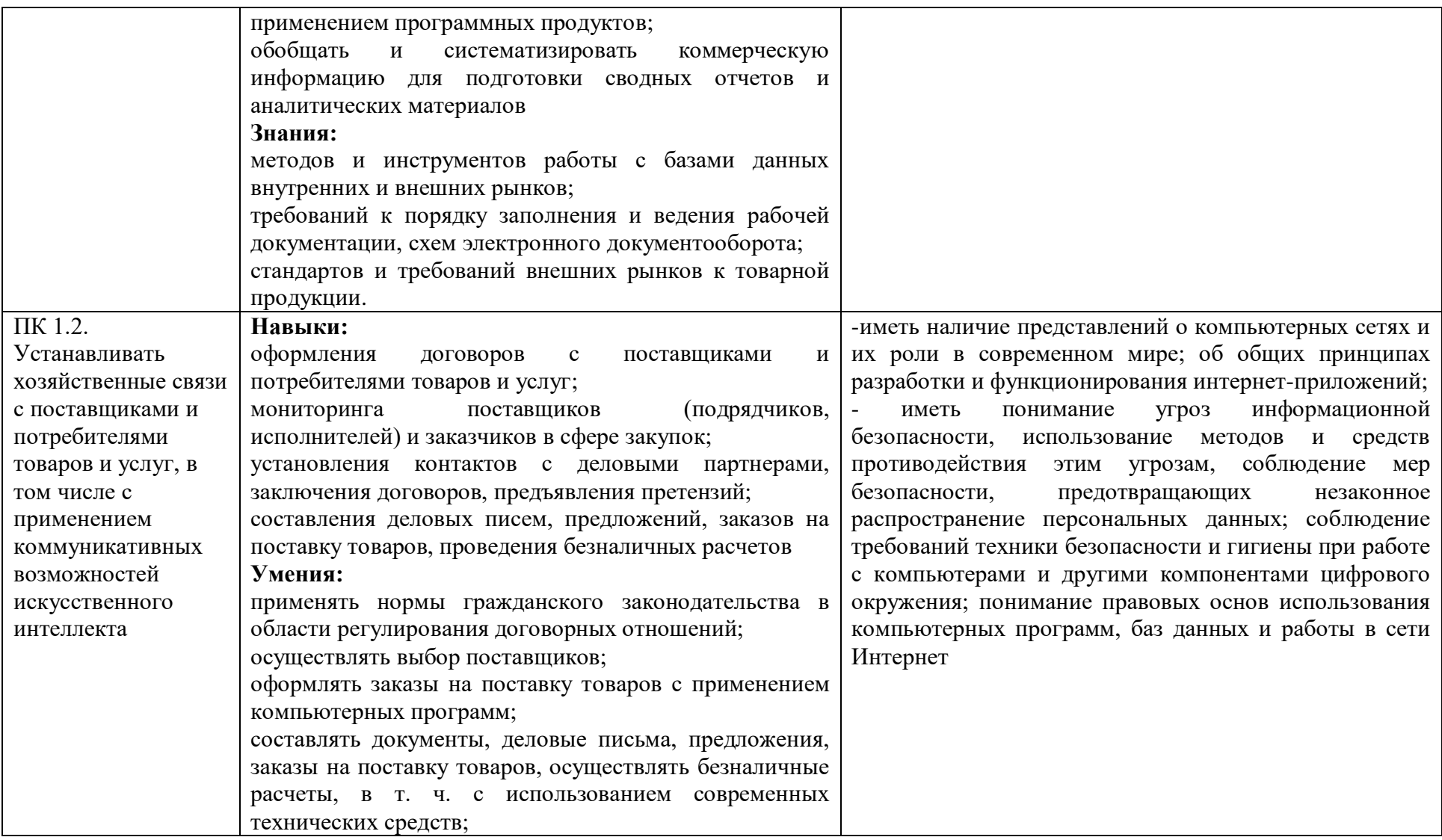

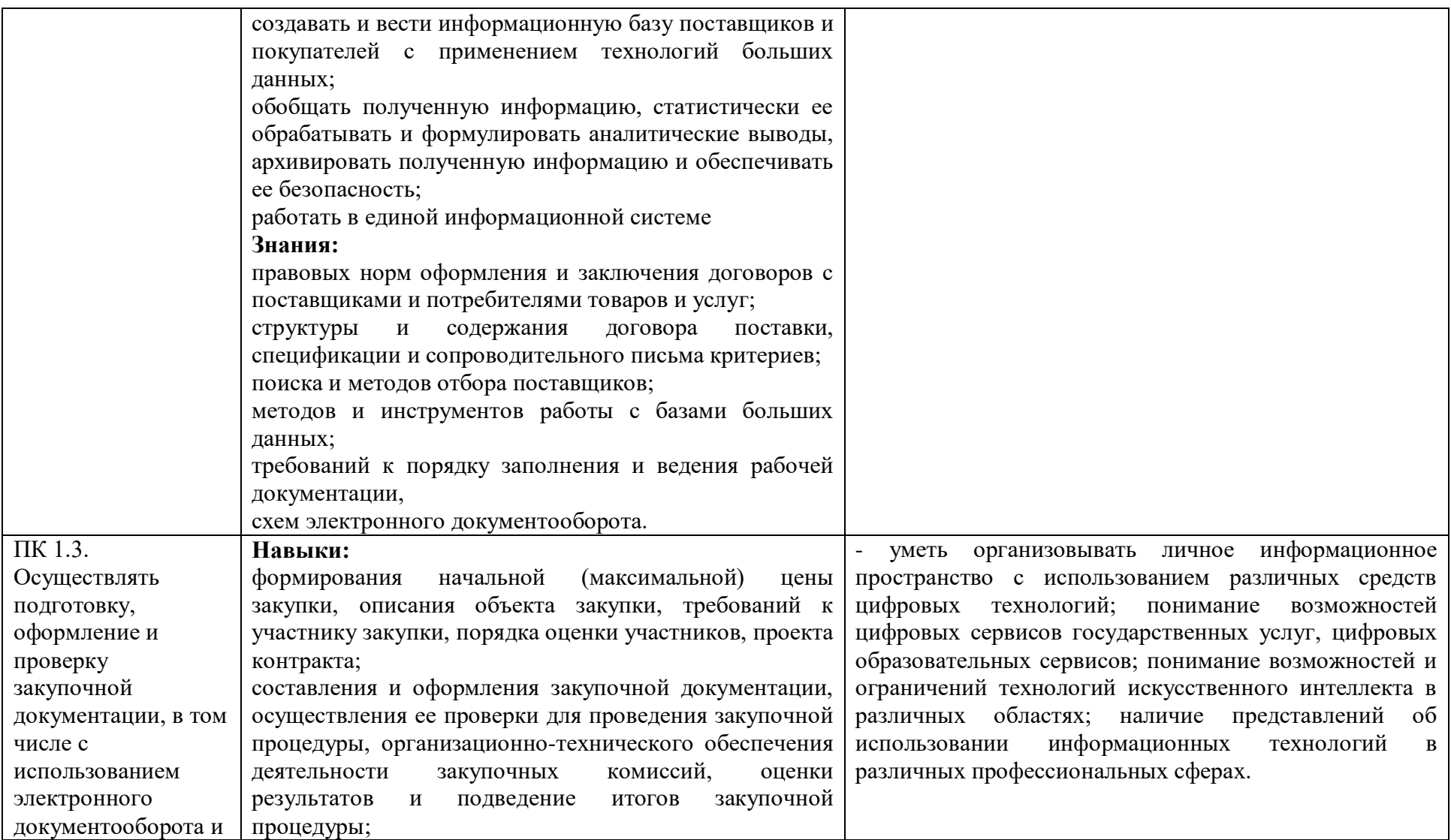

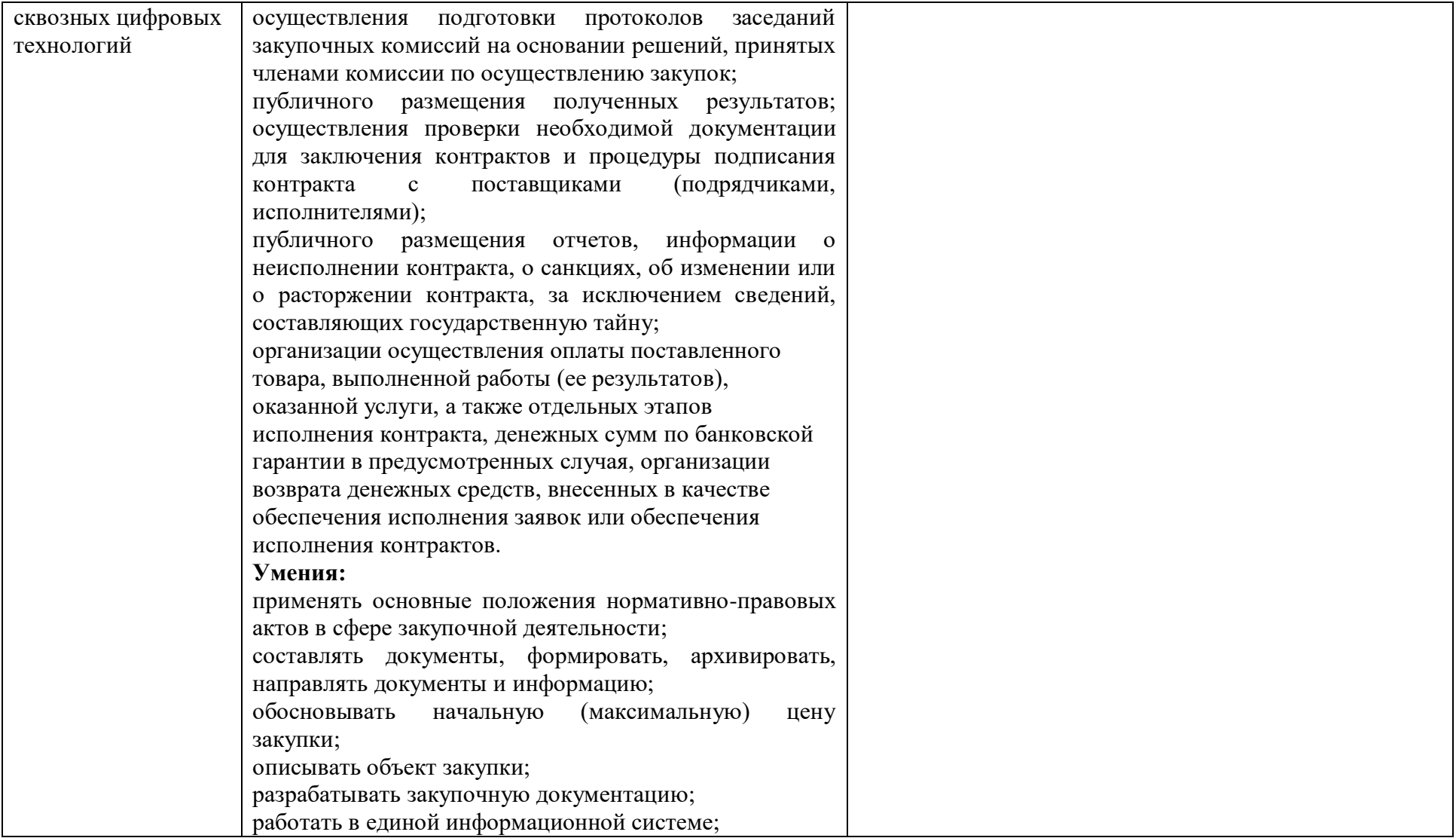

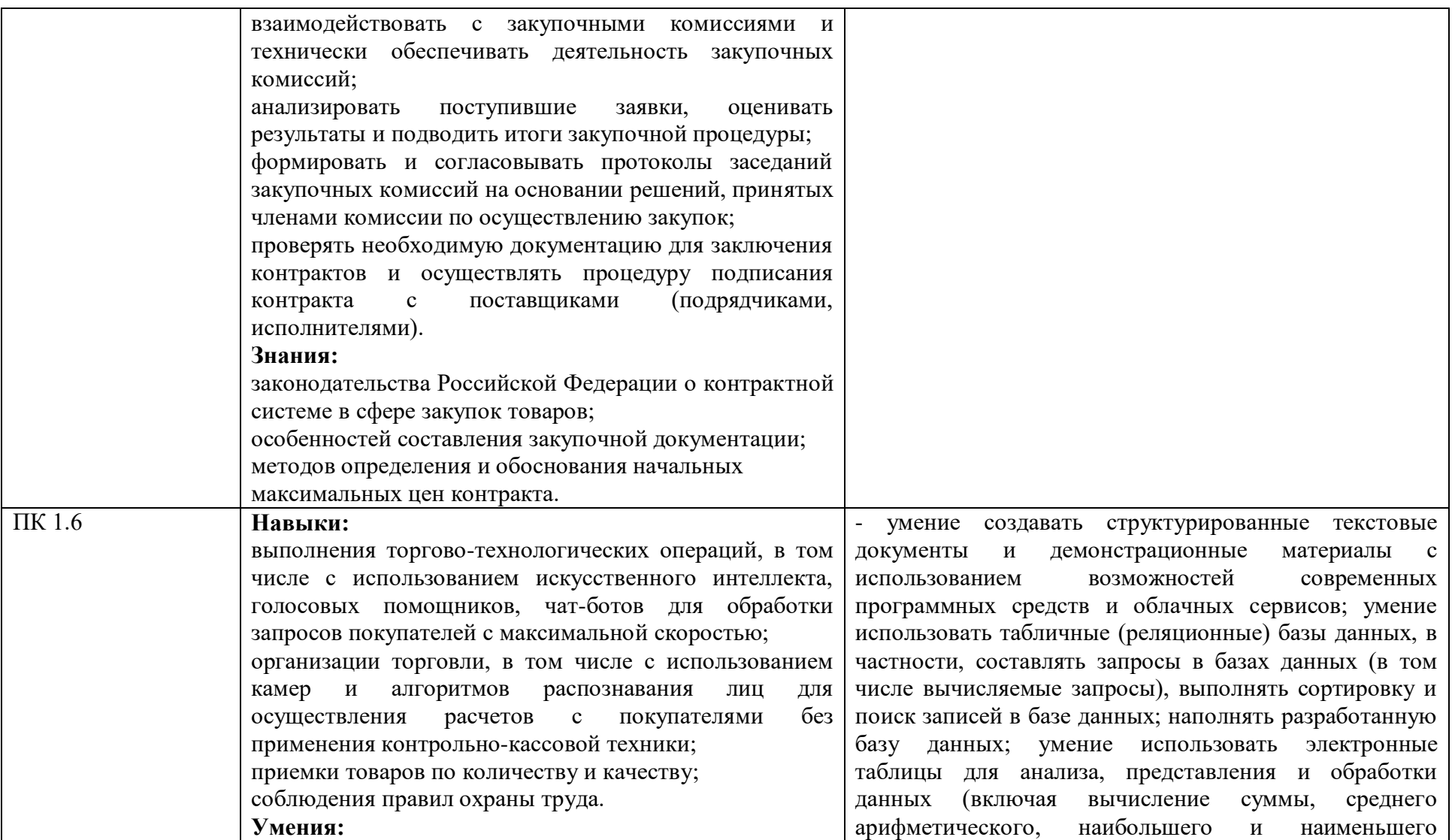

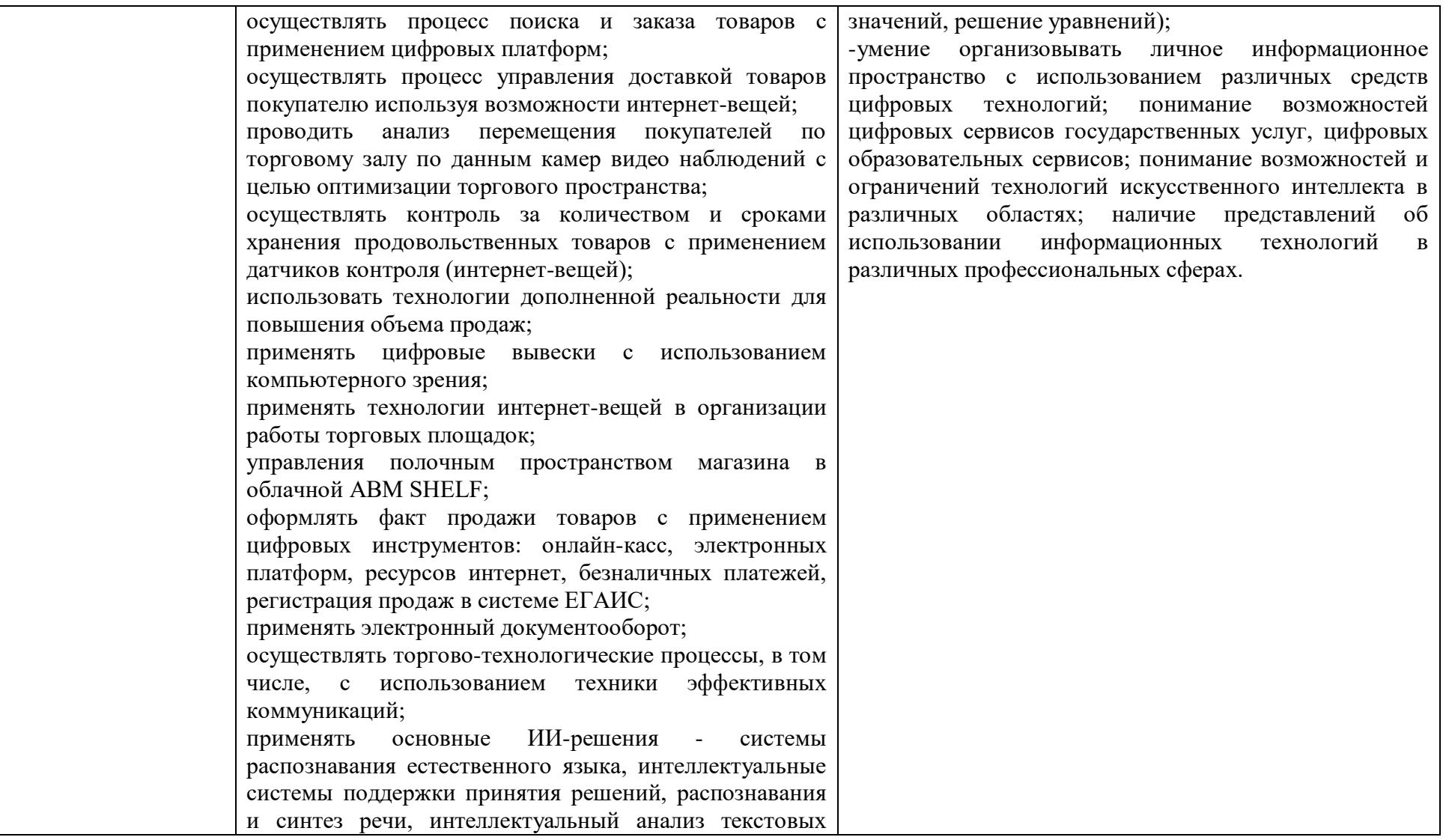

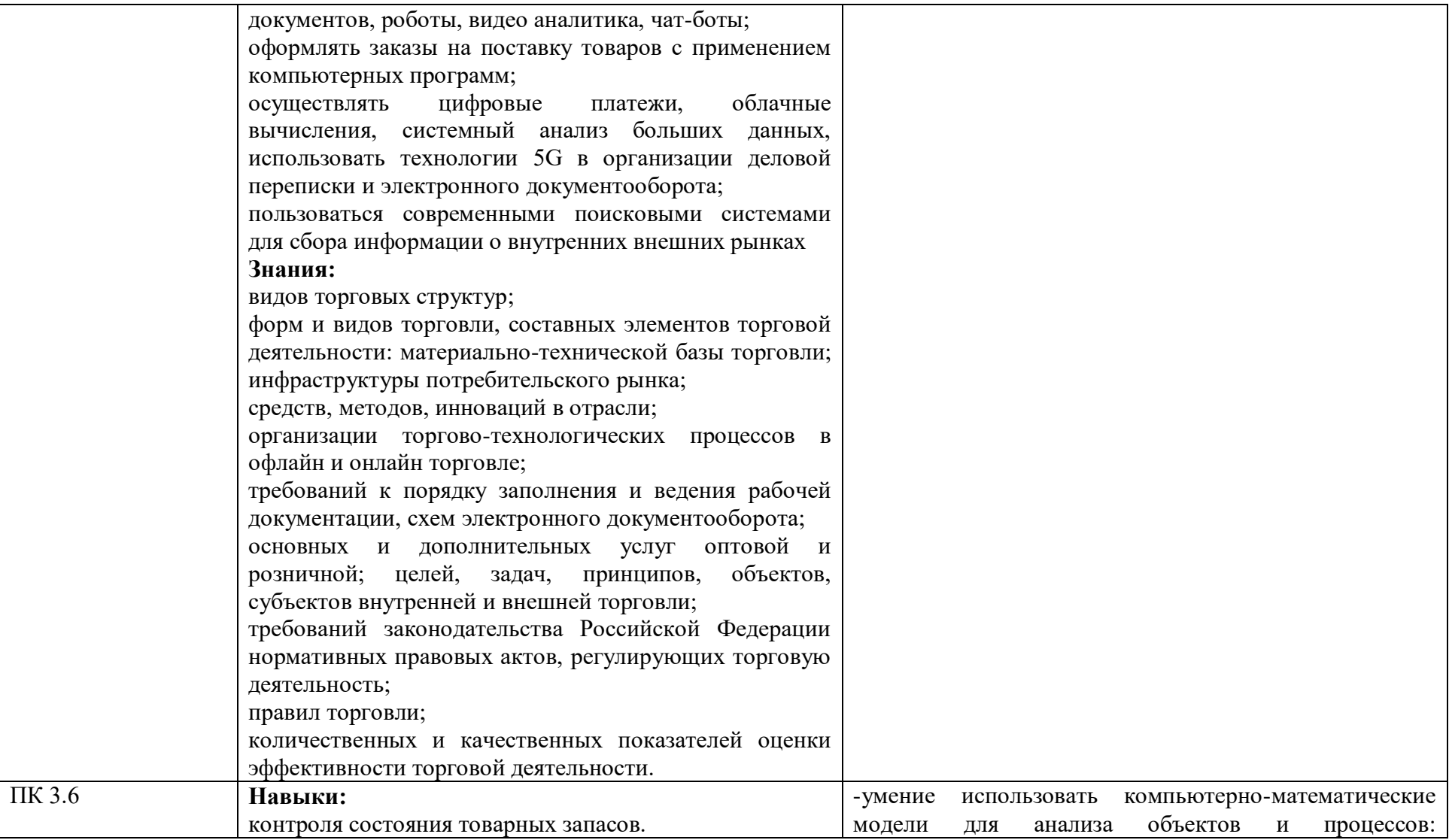

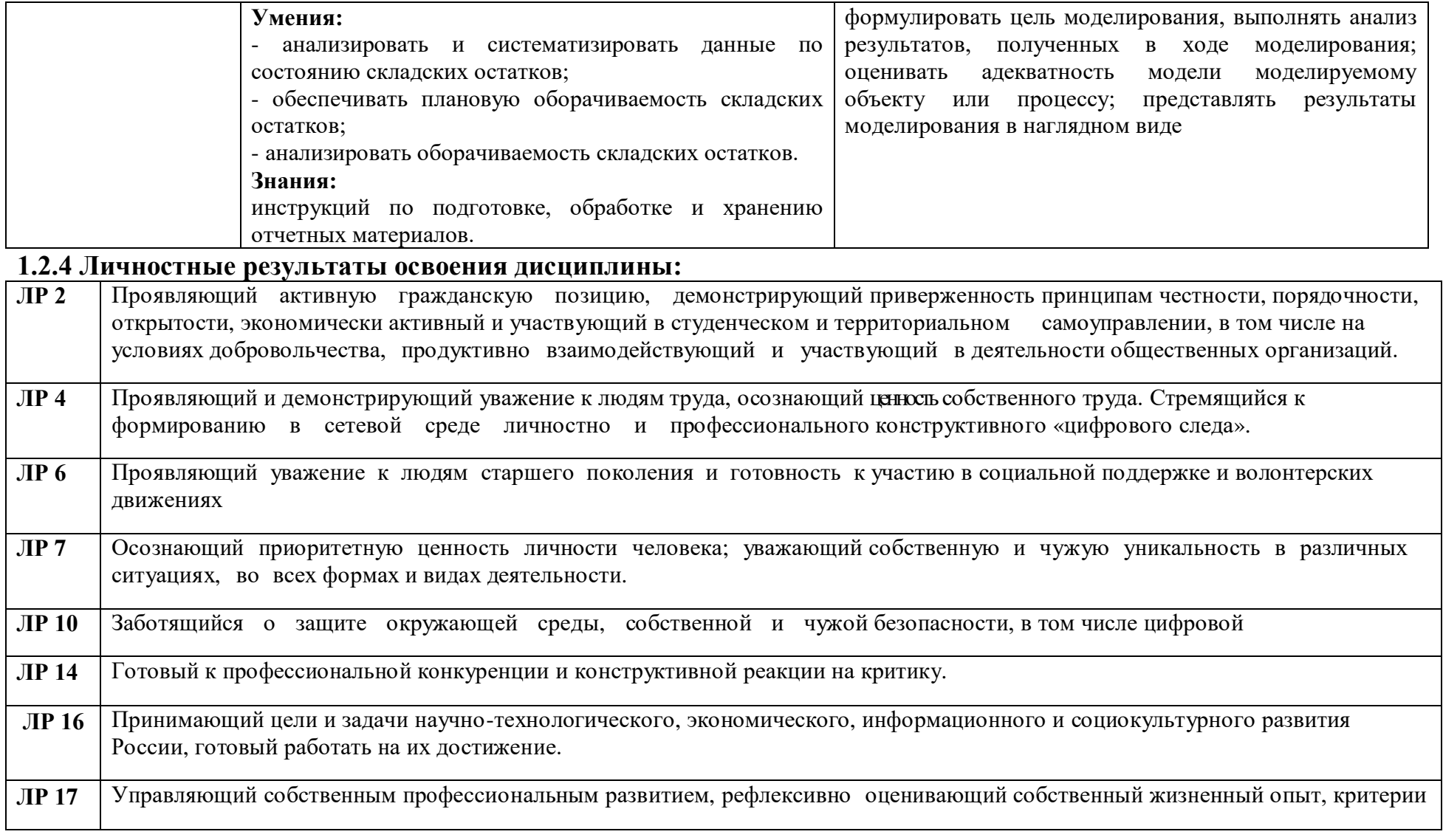

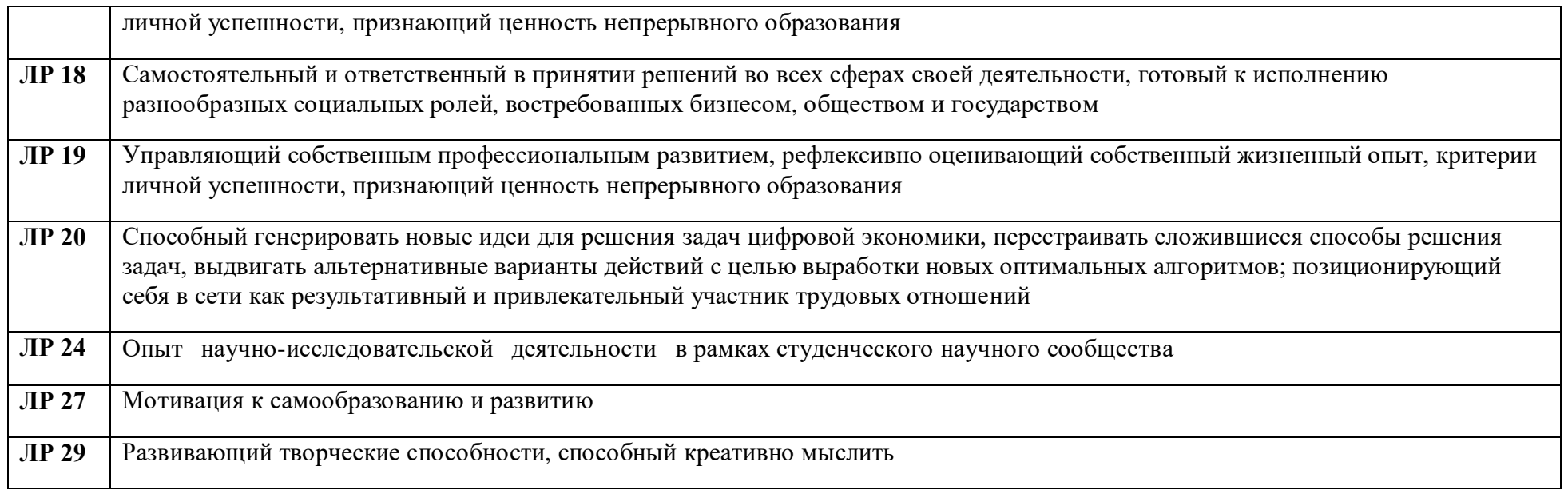

# **1.2.5 Метапредметные результаты освоения образовательной программы представлены тремя группами универсальных учебных действий (УУД):**

- 1. Познавательные универсальные учебные действия.
- 2. Коммуникативные универсальные учебные действия.
- 3. Регулятивные универсальные учебные действия.

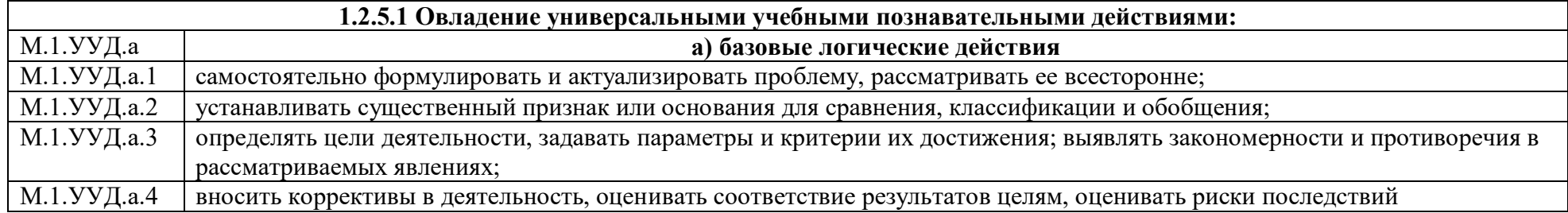

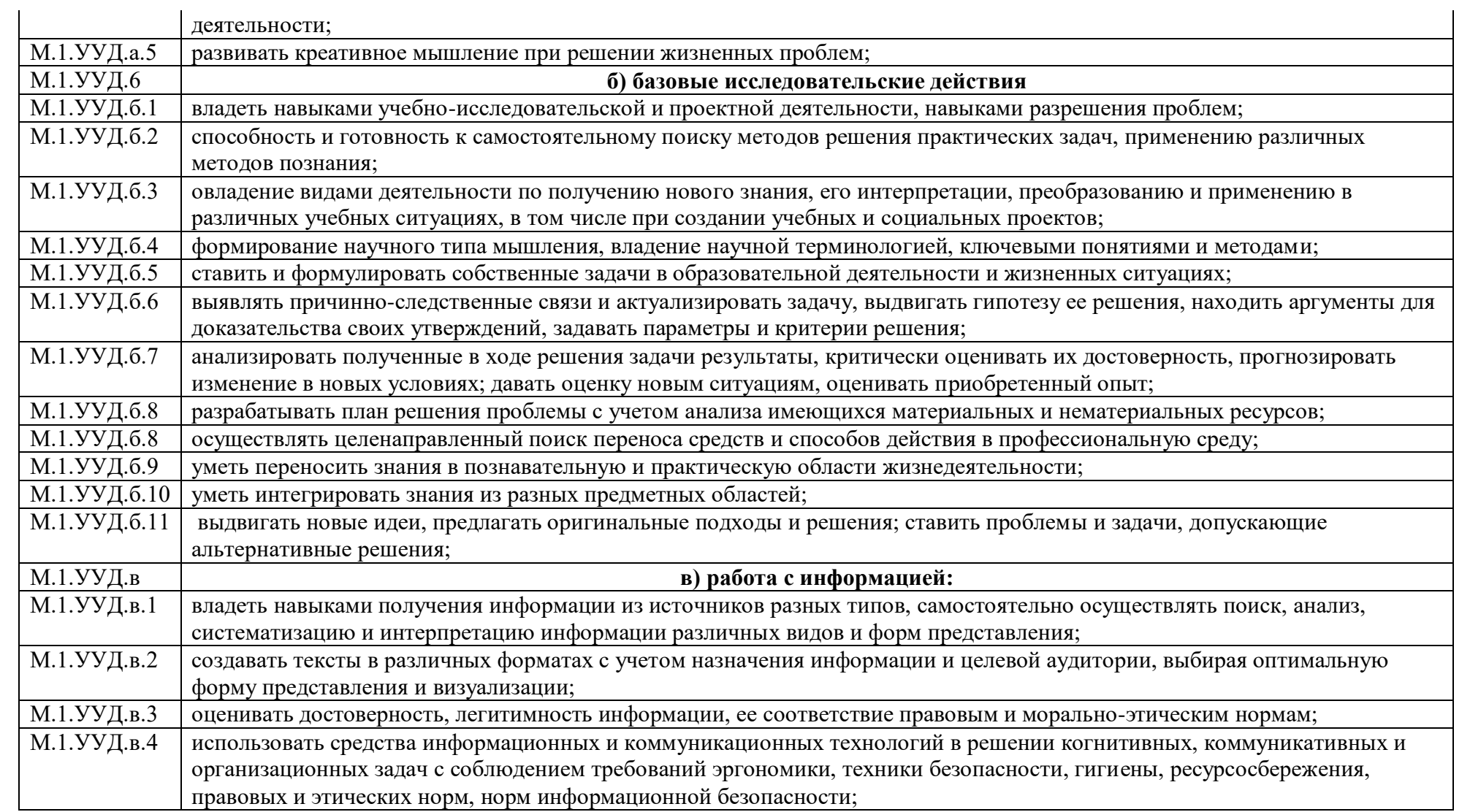

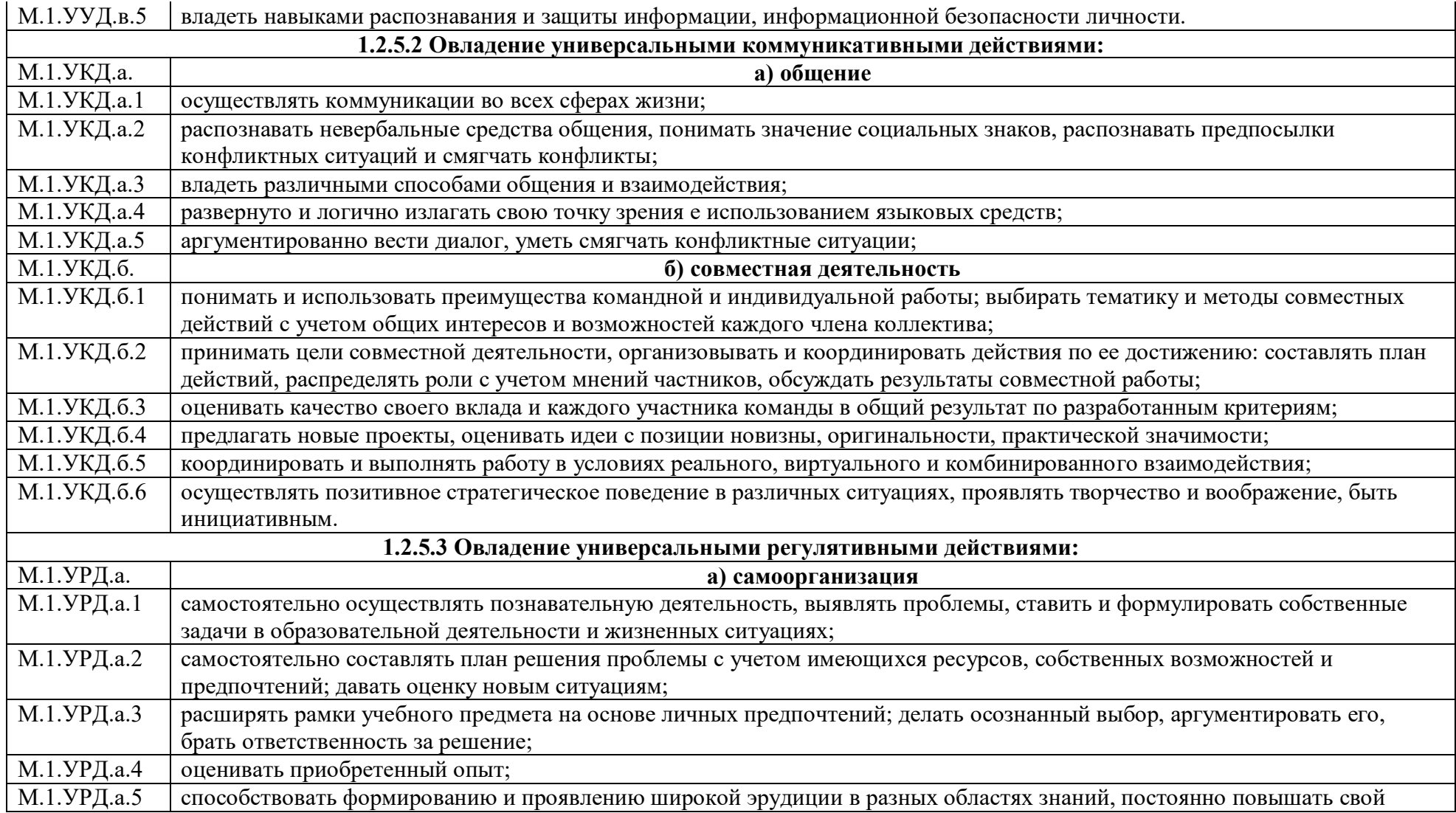

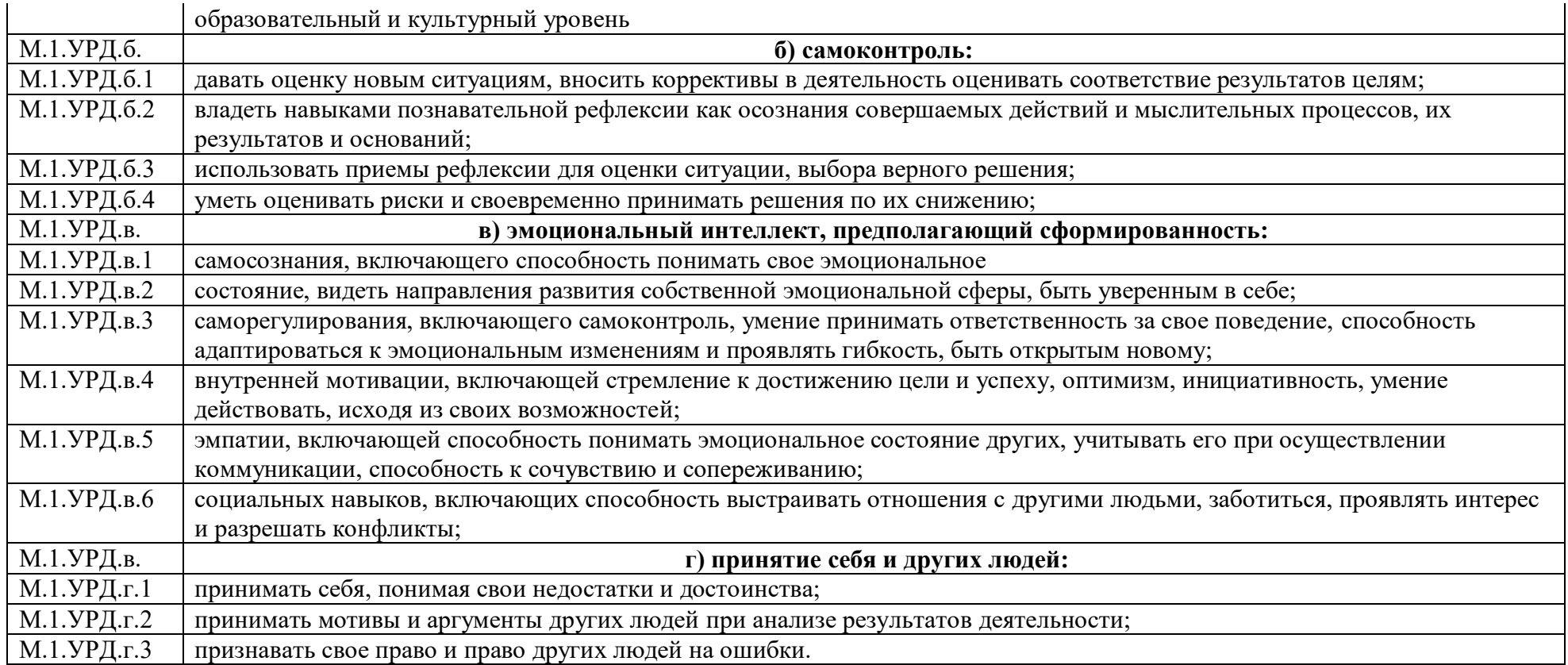

# **1.2.6. Предметные результаты освоения образовательной программы:**

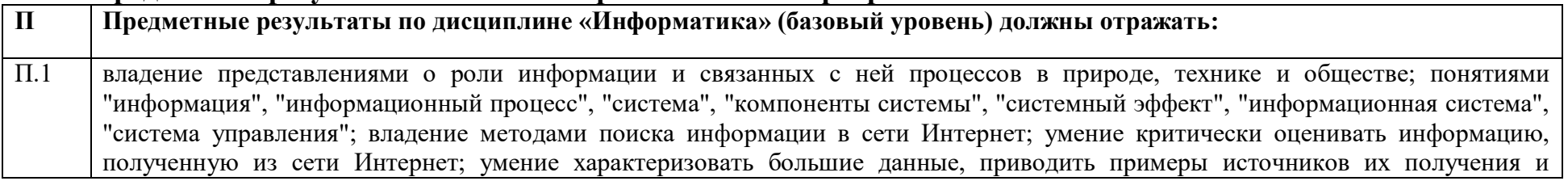

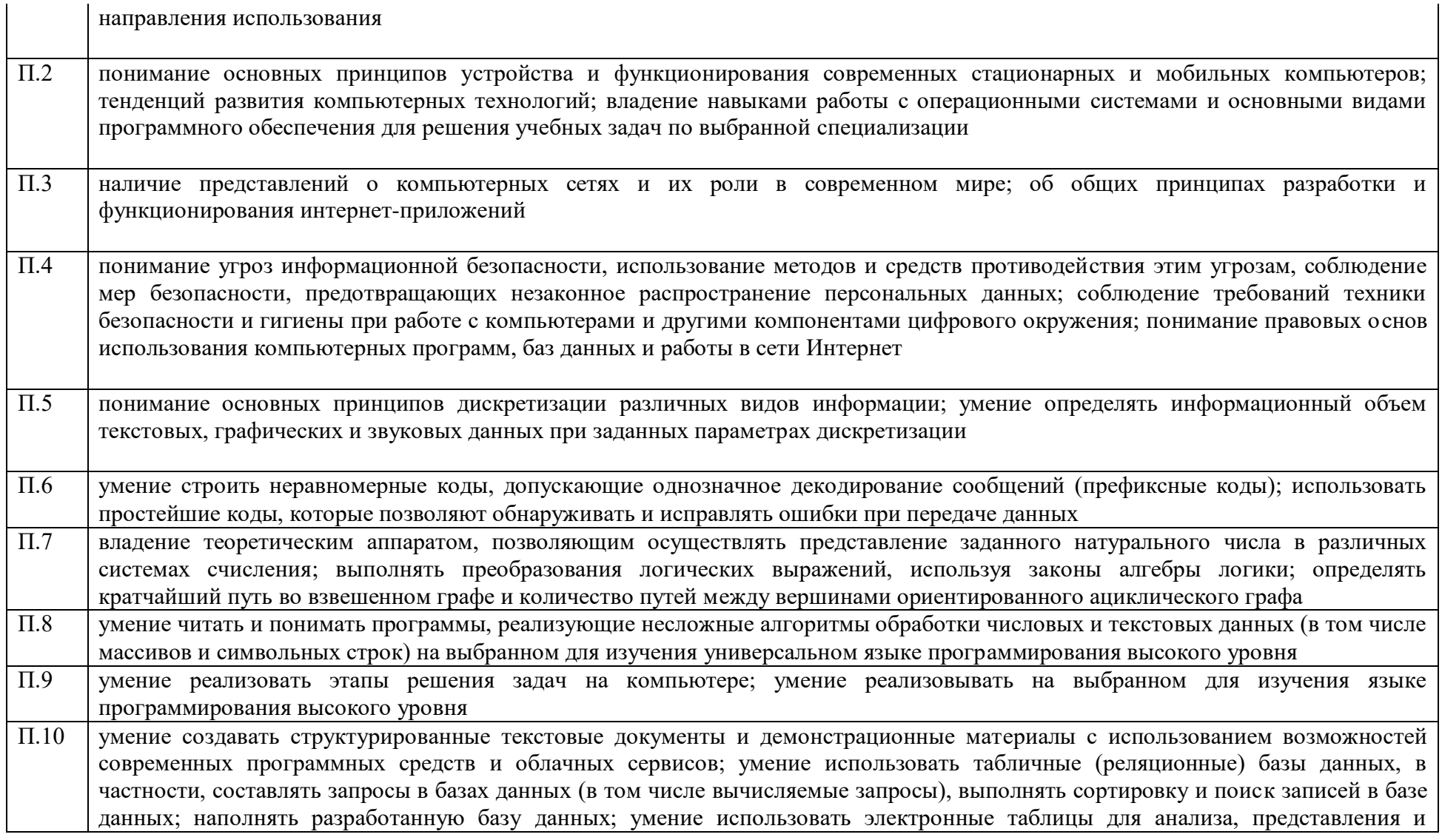

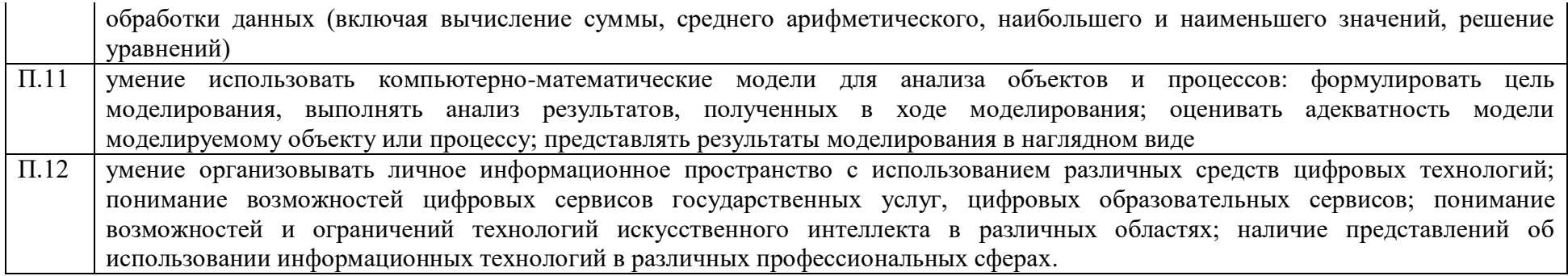

# **2. СТРУКТУРА И СОДЕРЖАНИЕ ОБЩЕОБРАЗОВАТЕЛЬНОЙ ДИСЦИПЛИНЫ**

## **2.1. Объём дисциплины и виды учебной работы**

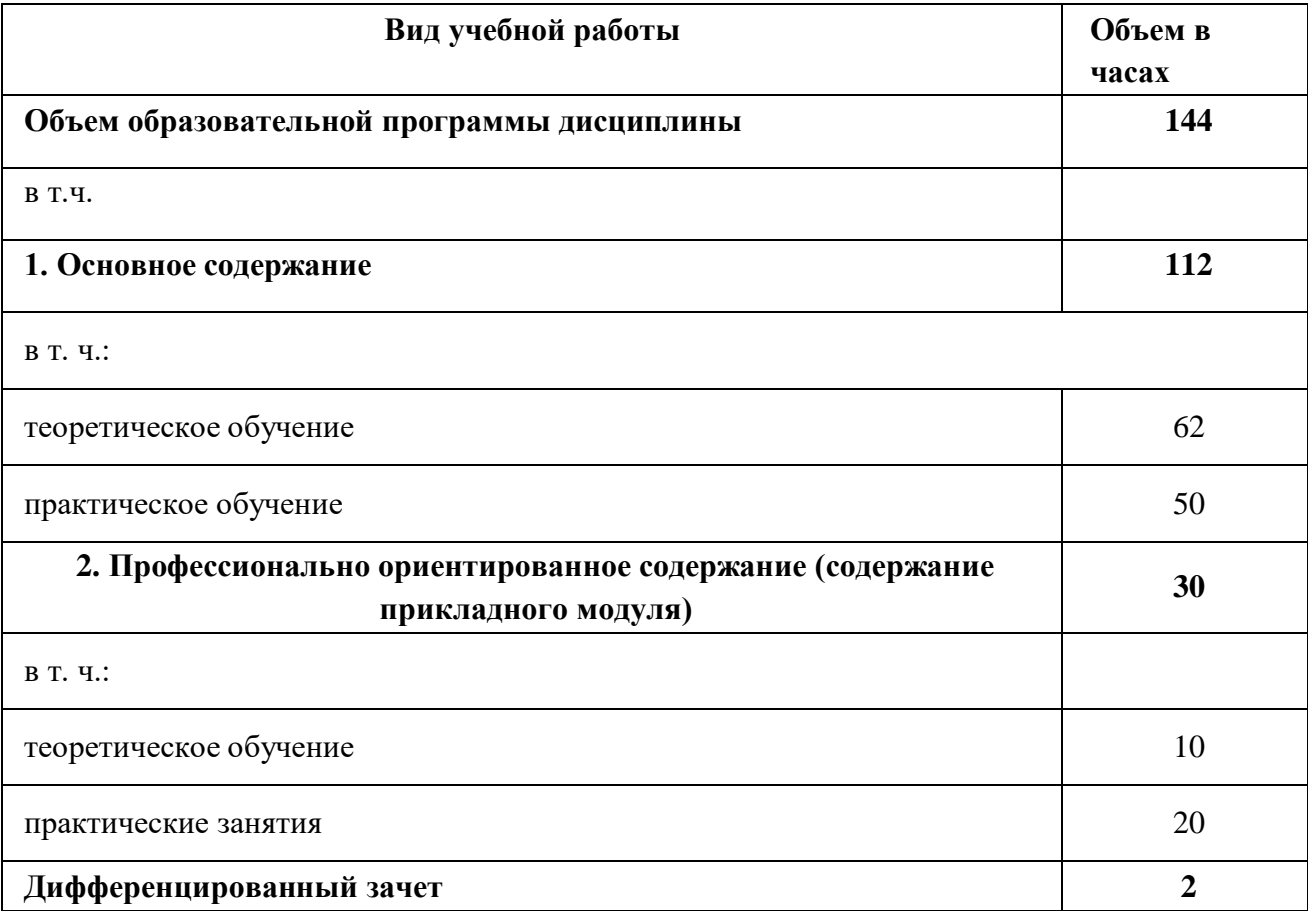

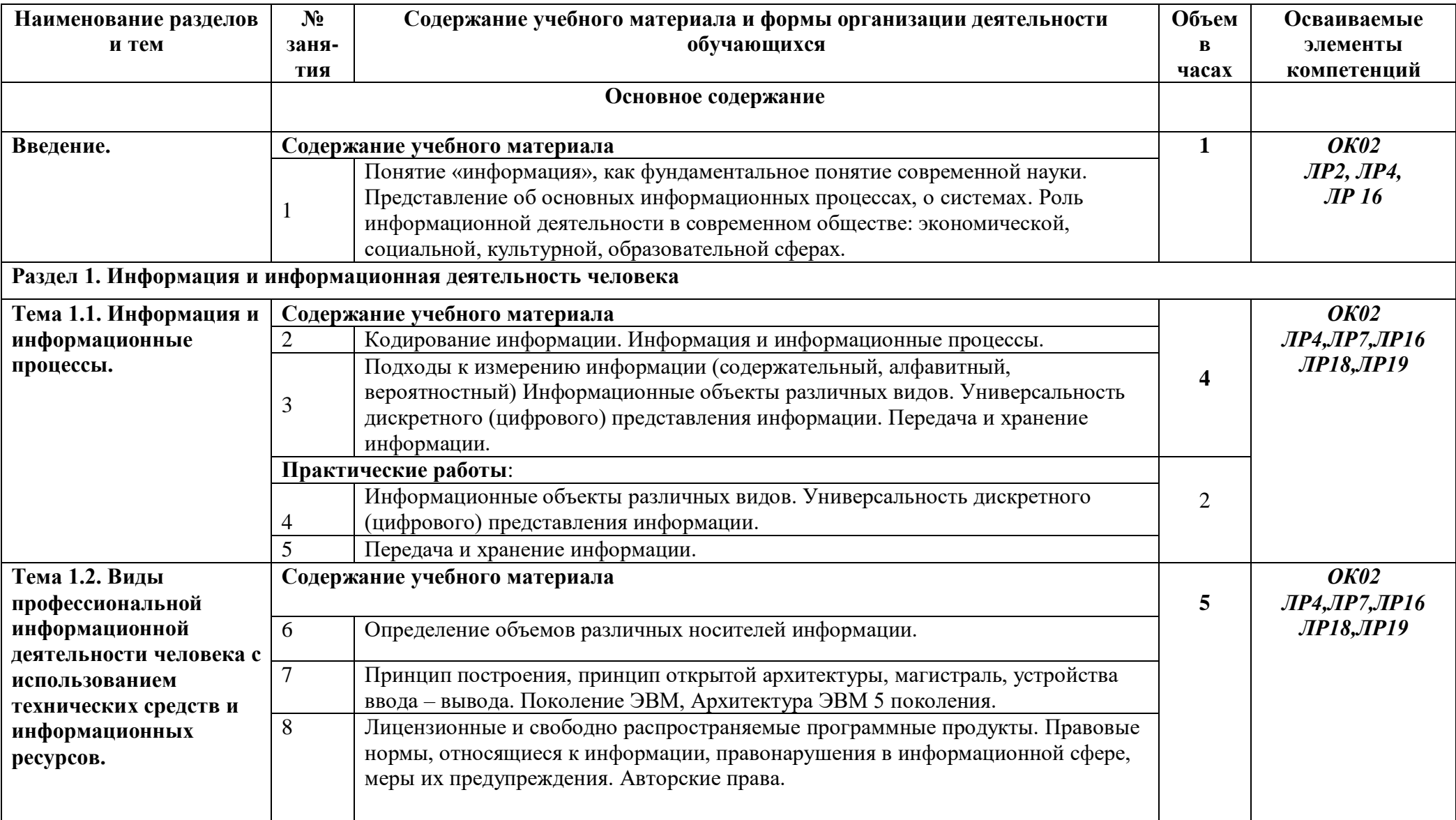

# **2.2 Тематический план и содержание учебной дисциплины «Информатика»**

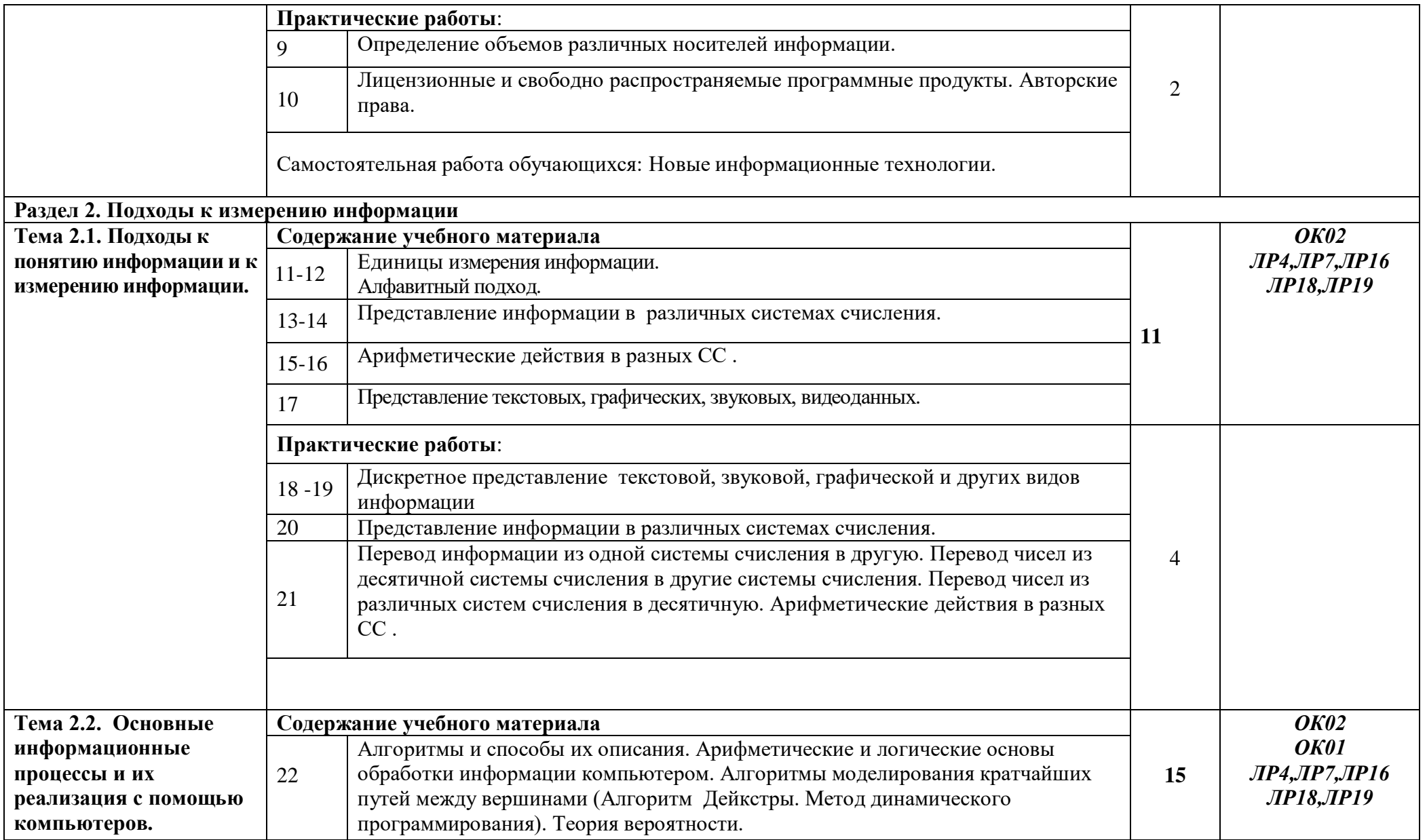

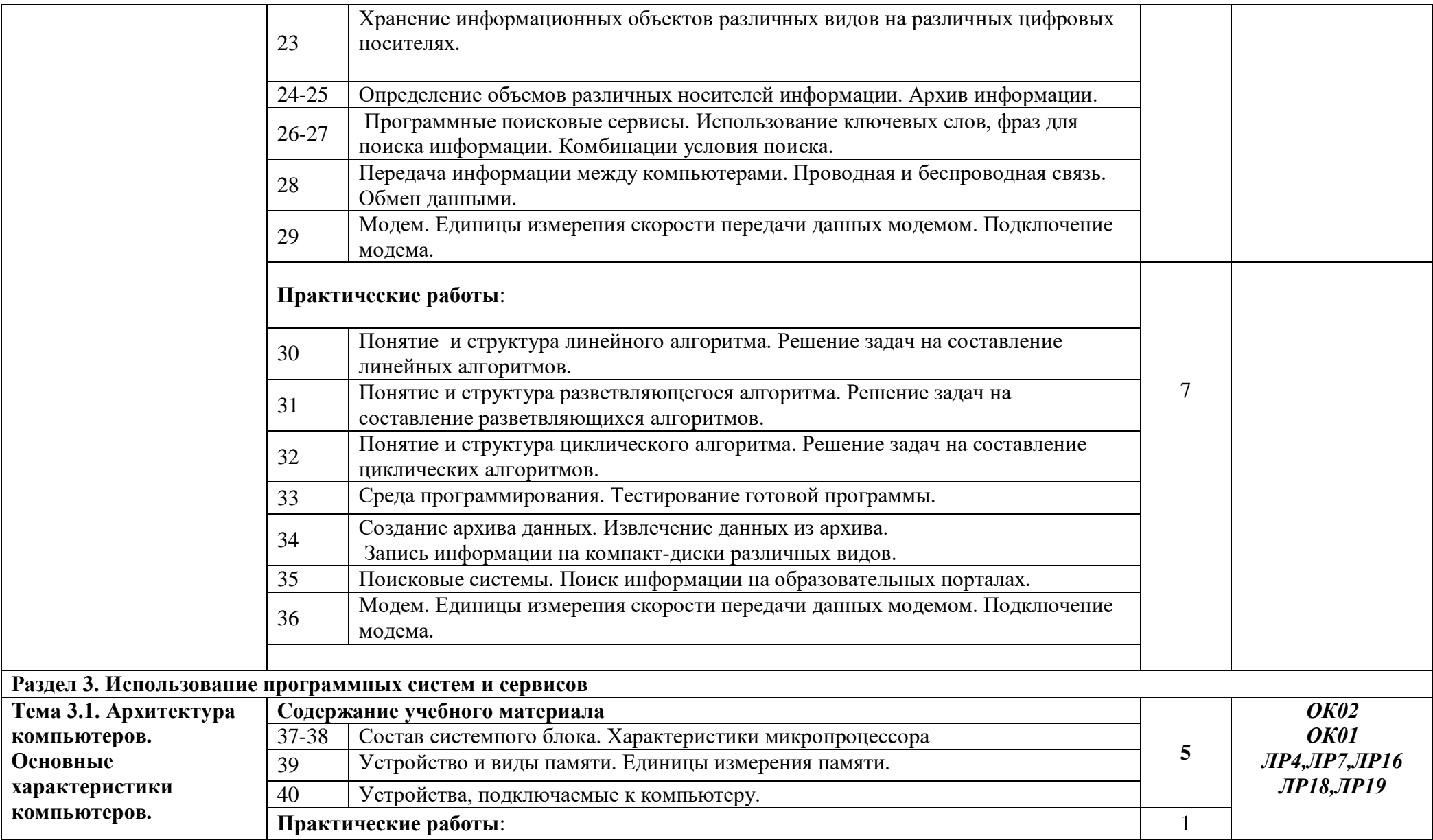

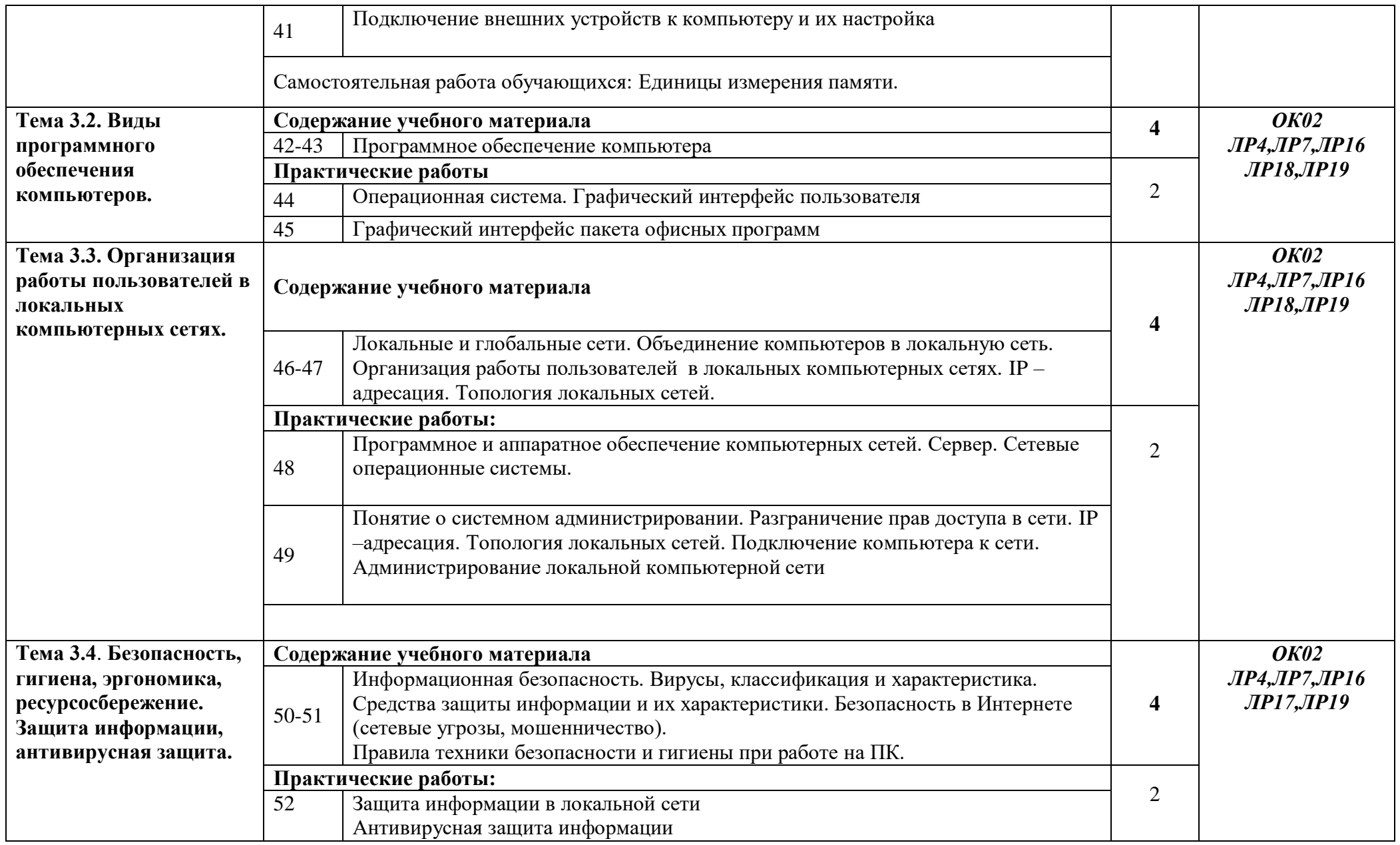

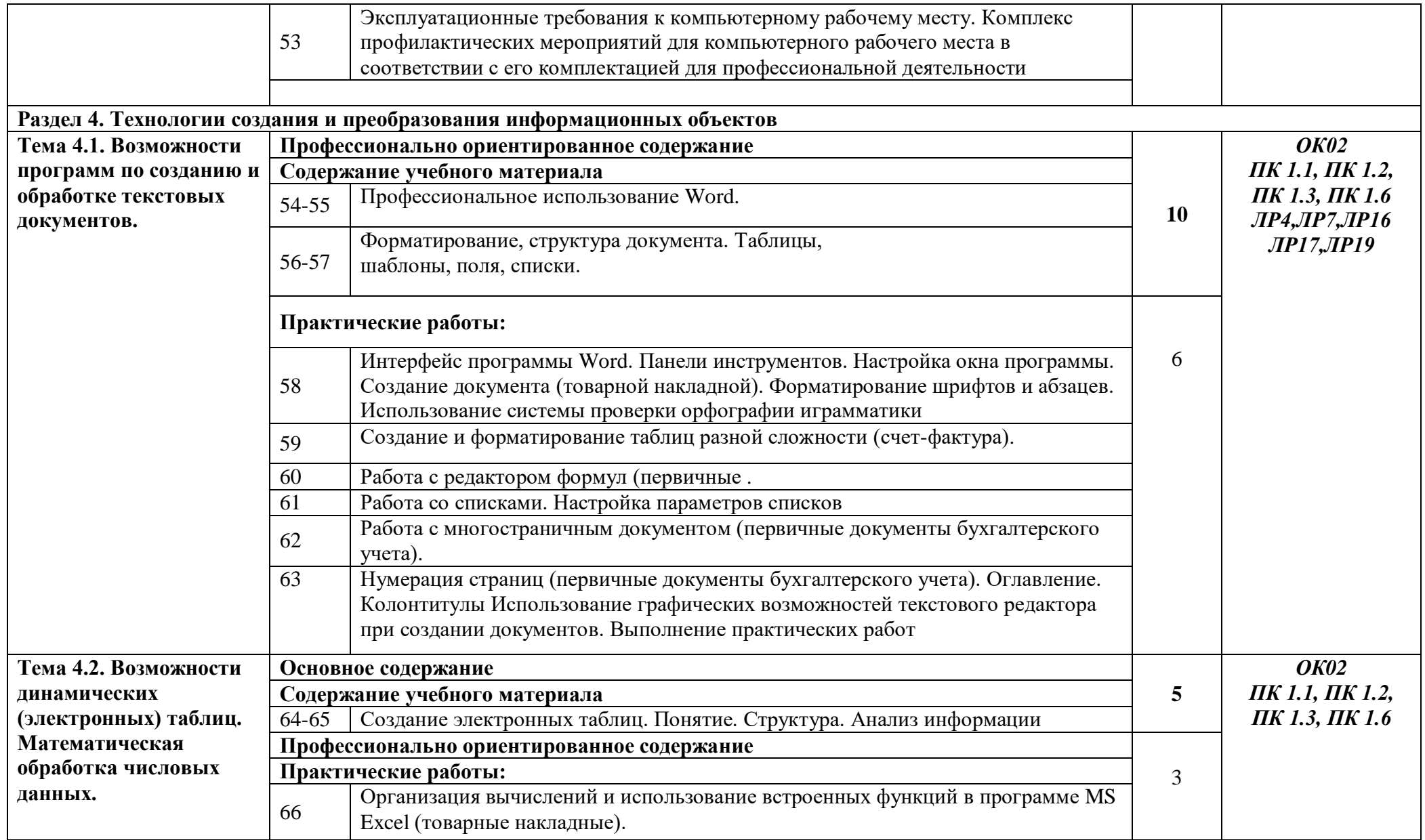

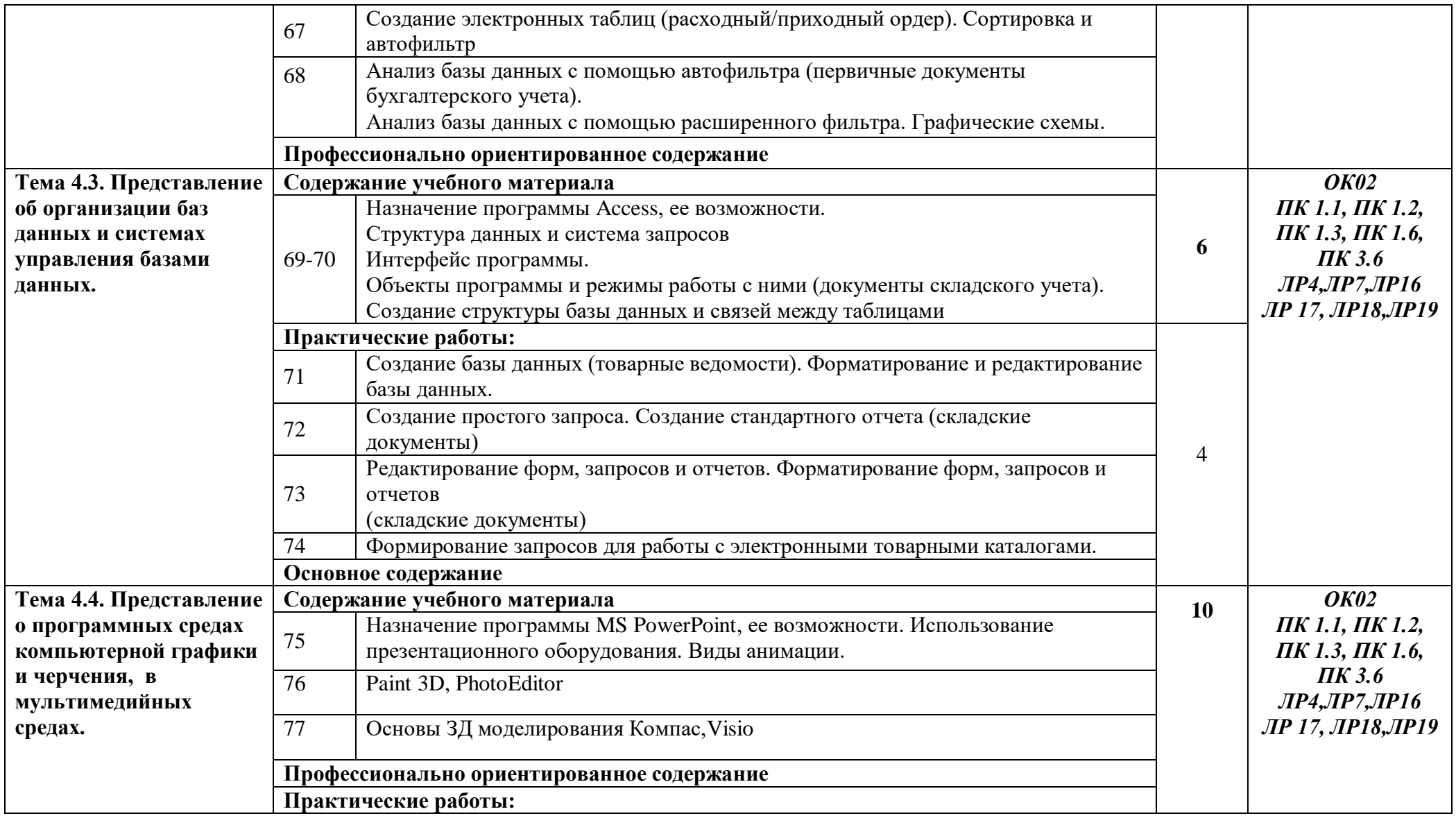

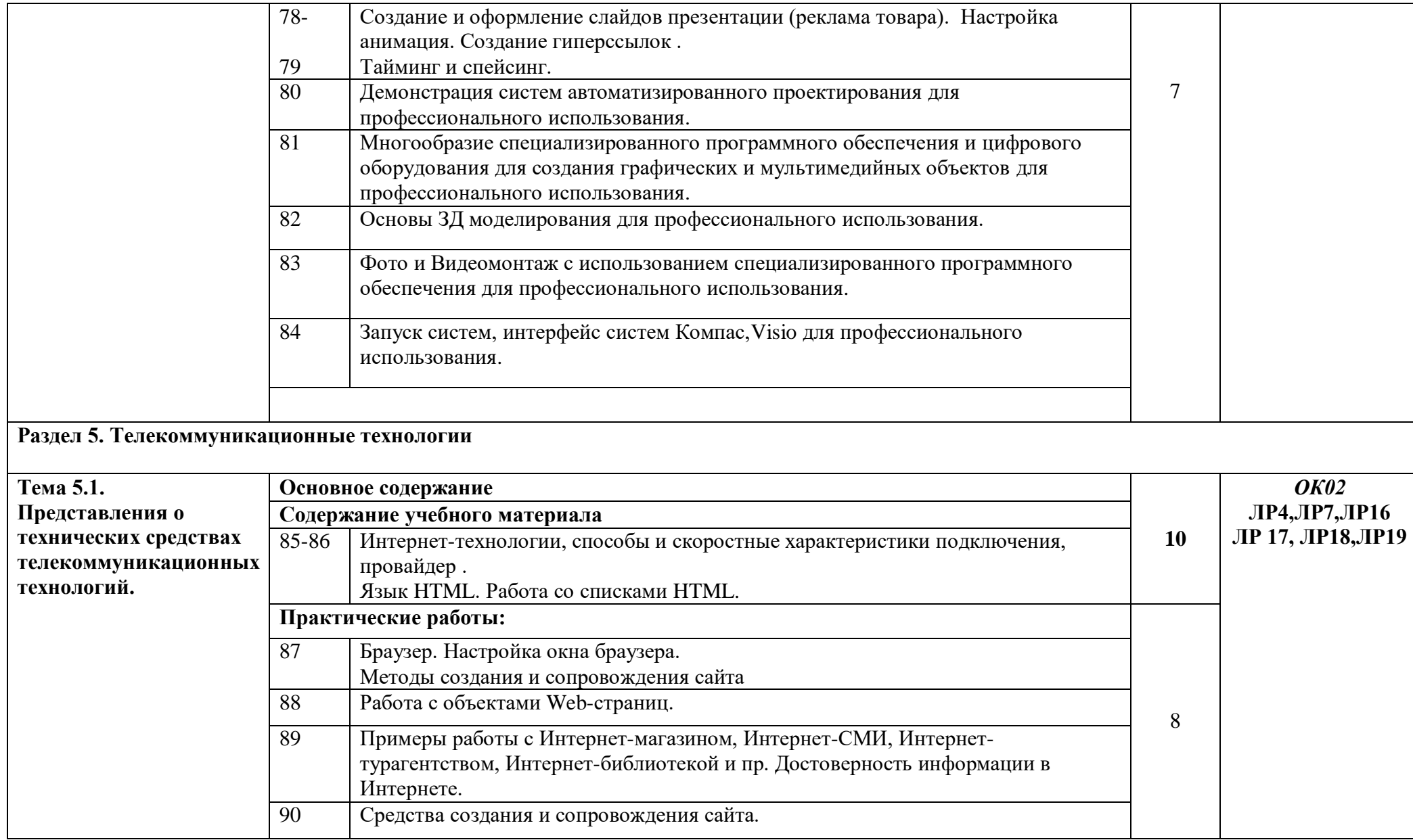

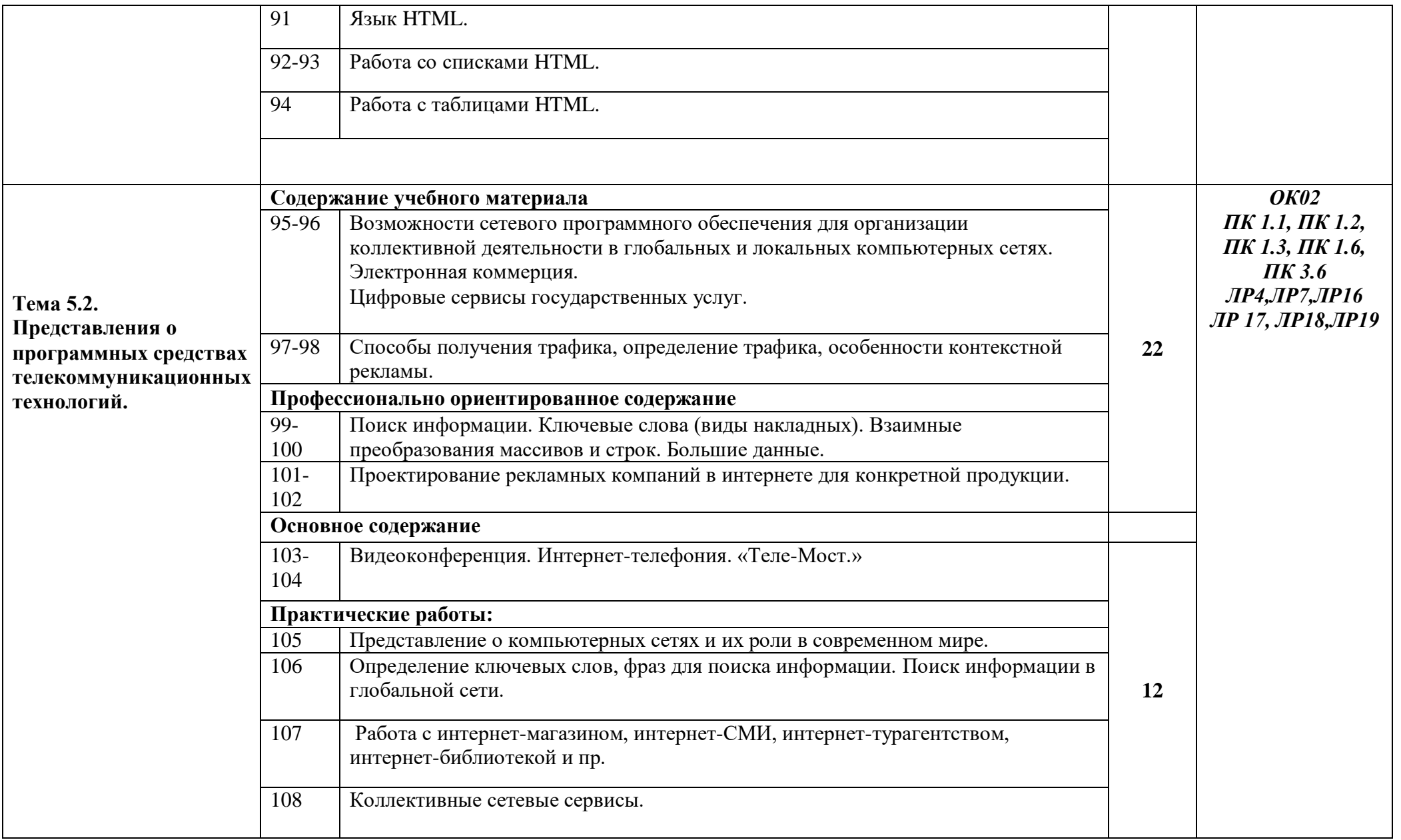

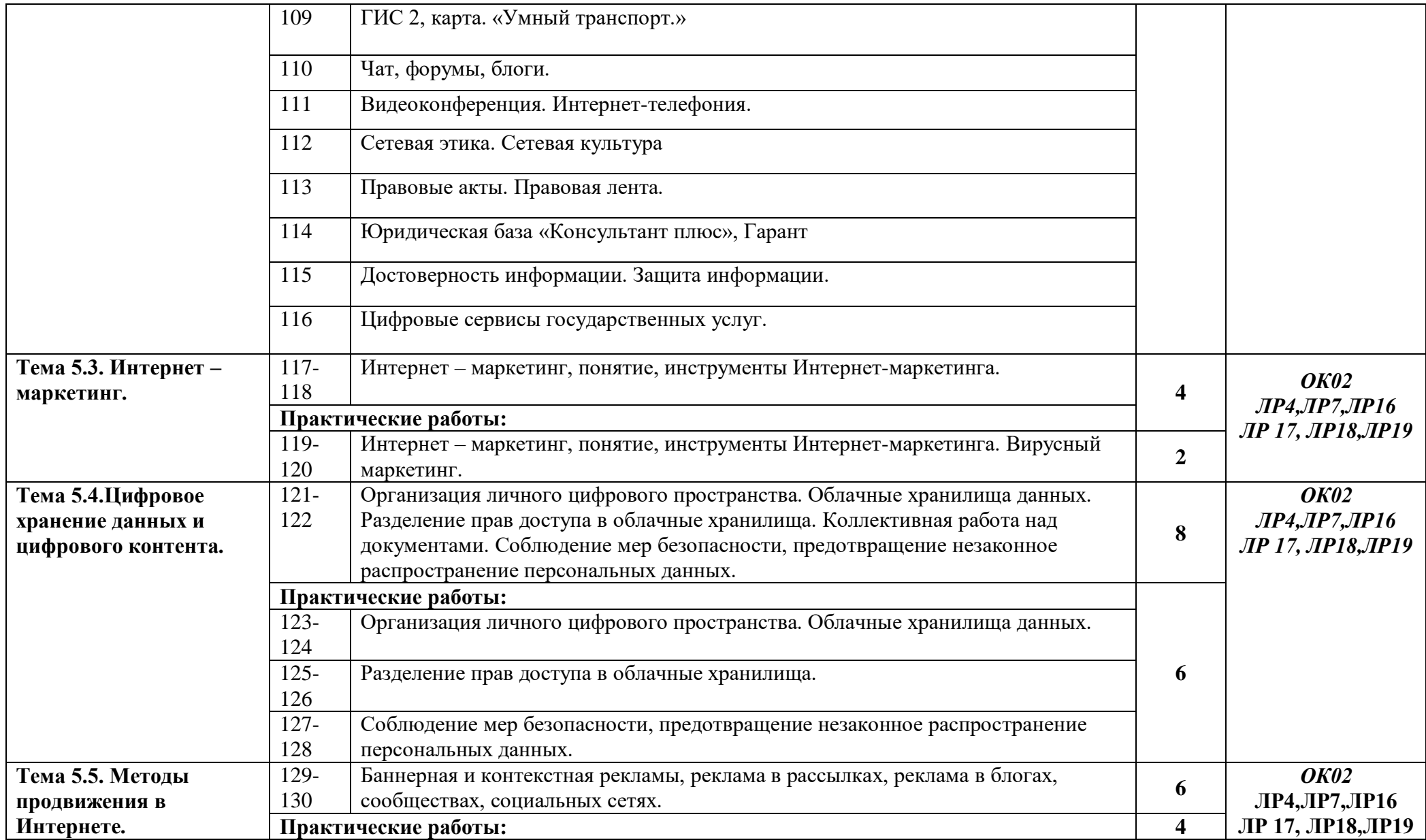

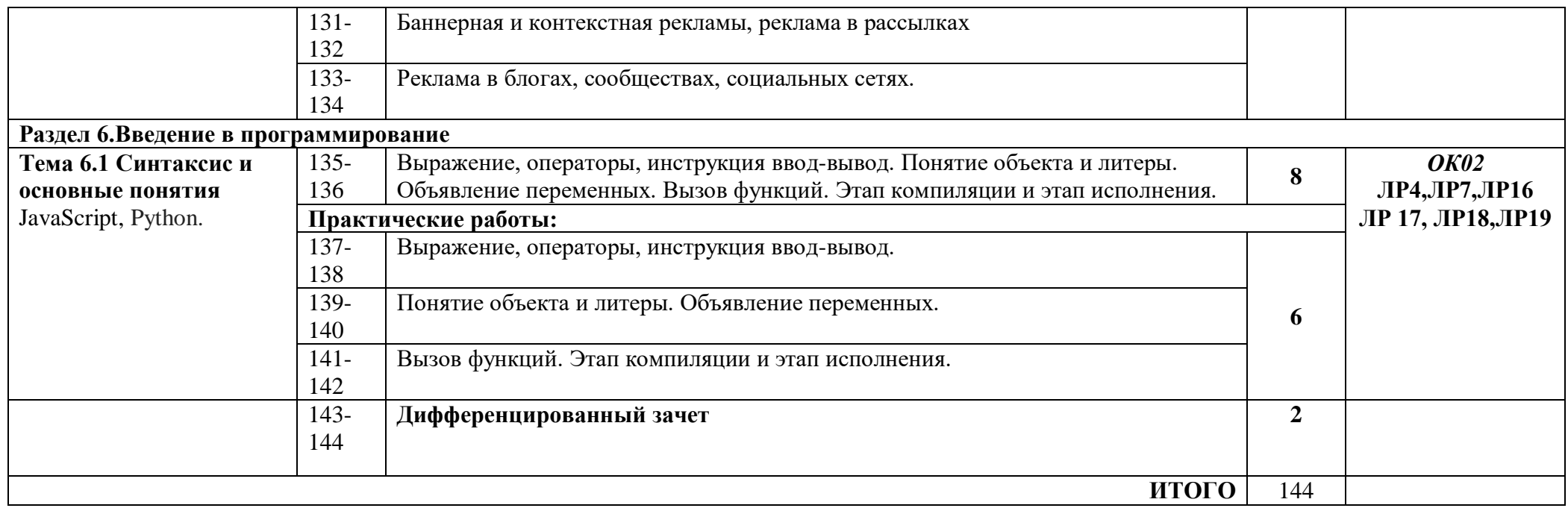

# **3. УСЛОВИЯ РЕАЛИЗАЦИИ ПРОГРАММЫ ДИСЦИПЛИНЫ**

#### **3.1. Требования к минимальному материально-техническому обеспечению** Реализация программы предполагает наличие кабинета информатики **3.1.1**. **Оборудование учебного кабинета**:

– учебная мебель;

- рабочее место учителя;

- доска.

### **3.1.2**. **Технические средства обучения**:

- мультимедийный проектор;

- экспозиционный экран,

- персональные компьютеры XPERTS , подключенные к глобальной сети Интернет;

### **3.2. Информационное обеспечение реализации программы**

### **3.2.1 Основные источники (печатные издания)**

1. Информатика 10 кл. Авторы: Босова Л.Л., Босова А.Ю. Акционерное общество "Издательство "Просвещение", 2023г,

2. Информатика 11 кл. Авторы: Босова Л.Л., Босова А.Ю. Акционерное общество "Издательство "Просвещение", 2023 г,

### **3.2.2 Электронные издания (ресурсы)**

- 1. <http://book.kbsu.ru/> (Шауцукова)
- 2. <http://www.alleng.ru/edu/comp4.htm>
- 3. <http://fcior/edu/ru>
- 4. <http://webpractice/cm/ru>
- 5. www. school-collection. edu.ru
- 6. http://ru. iite. unesco. org/publications
- 7. www.megabook. ru
- 8. www. digital-edu. ru
- 9. www. books. altlinux. ru/altlibrary/openoffice

**Методические разработки:**

### **1. Работа в таблицах** Excel **. БосоваЛ**

#### **3.2.3 Дополнительные источники (печатные издания)**

1. М.С.Цветкова «Информатика для СПО»: Академия; 2021 г.

2. Цветкова М. С., Хлобыстова И.Ю. Информатика и ИКТ: практикум для профессий и специальностей естественно-научного и гуманитарного профилей : учеб. пособие для студ. учреждений сред. проф. образования. — М., 2018.

3.Цветкова М. С. Информатика и ИКТ: электронный учеб.-метод. комплекс для студ.

учреждений сред. проф. образования. — М., 2018.

4.Угринович Н.Д. «Информатика и ИКТ»: Бином; 2018 г.

5. Босова Л.Л. «Информатика и ИКТ» 2020г. –М: БИНОМ. 120

# **4. КОНТРОЛЬ И ОЦЕНКА РЕЗУЛЬТАТОВ ОСВОЕНИЯ УЧЕБНОЙ ДИСЦИПЛИНЫ**

**Контроль и оценка** результатов освоения общеобразовательной дисциплины раскрываются через дисциплинарные результаты, направленные на формирование общих и профессиональных компетенций по разделам и темам содержания учебного материала.

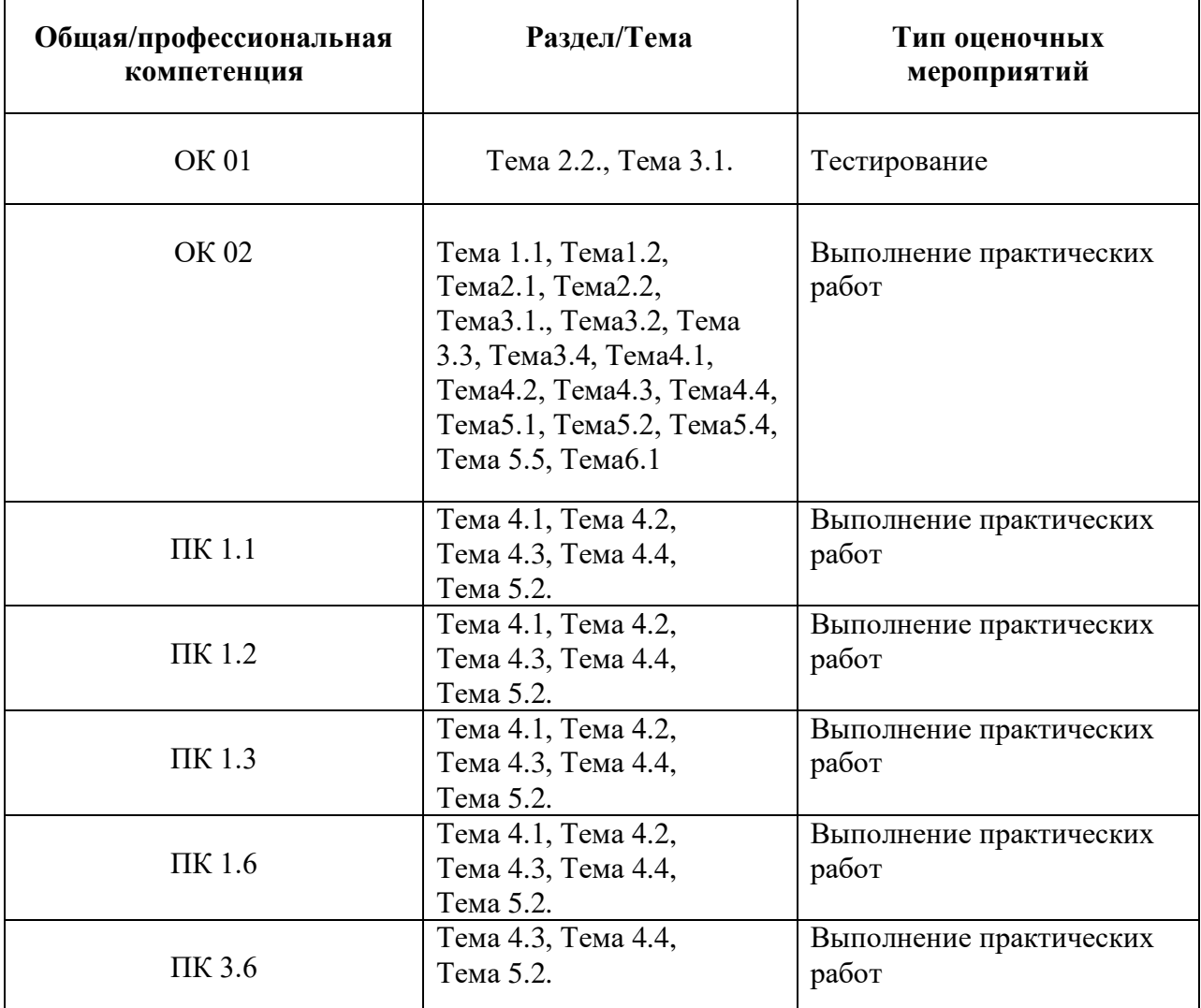

# **МИНИСТЕРСТВО ОБРАЗОВАНИЯ САРАТОВСКОЙ ОБЛАСТИ**

# **ГАПОУ СО «САРАТОВСКИЙ ТЕХНИКУМ ОТРАСЛЕВЫХ ТЕХНОЛОГИЙ»**

# **5. КАЛЕНДАРНО ТЕМАТИЧЕСКИЙ ПЛАН**

.

Дисциплина: УОД.07 Информатика Специальность код: 38.02.08 Торговое дело

Преподаватель: Кирюшчева Калерия Викторовна, преподаватель ГАПОУ СО «Саратовского техникума отраслевых технологий»

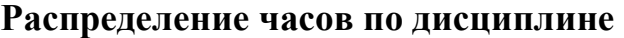

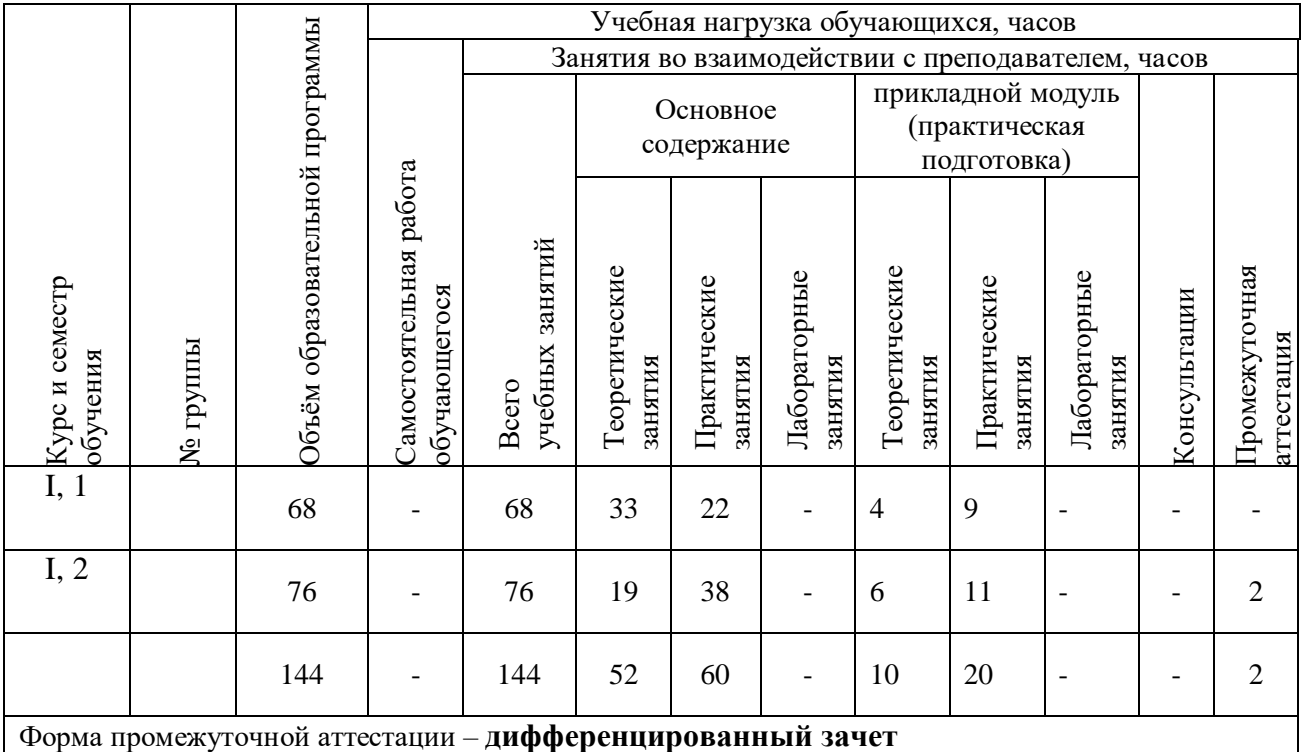

# **СОДЕРЖАНИЕ КАЛЕНДАРНО-ТЕМАТИЧЕСКОГО ПЛАНА**

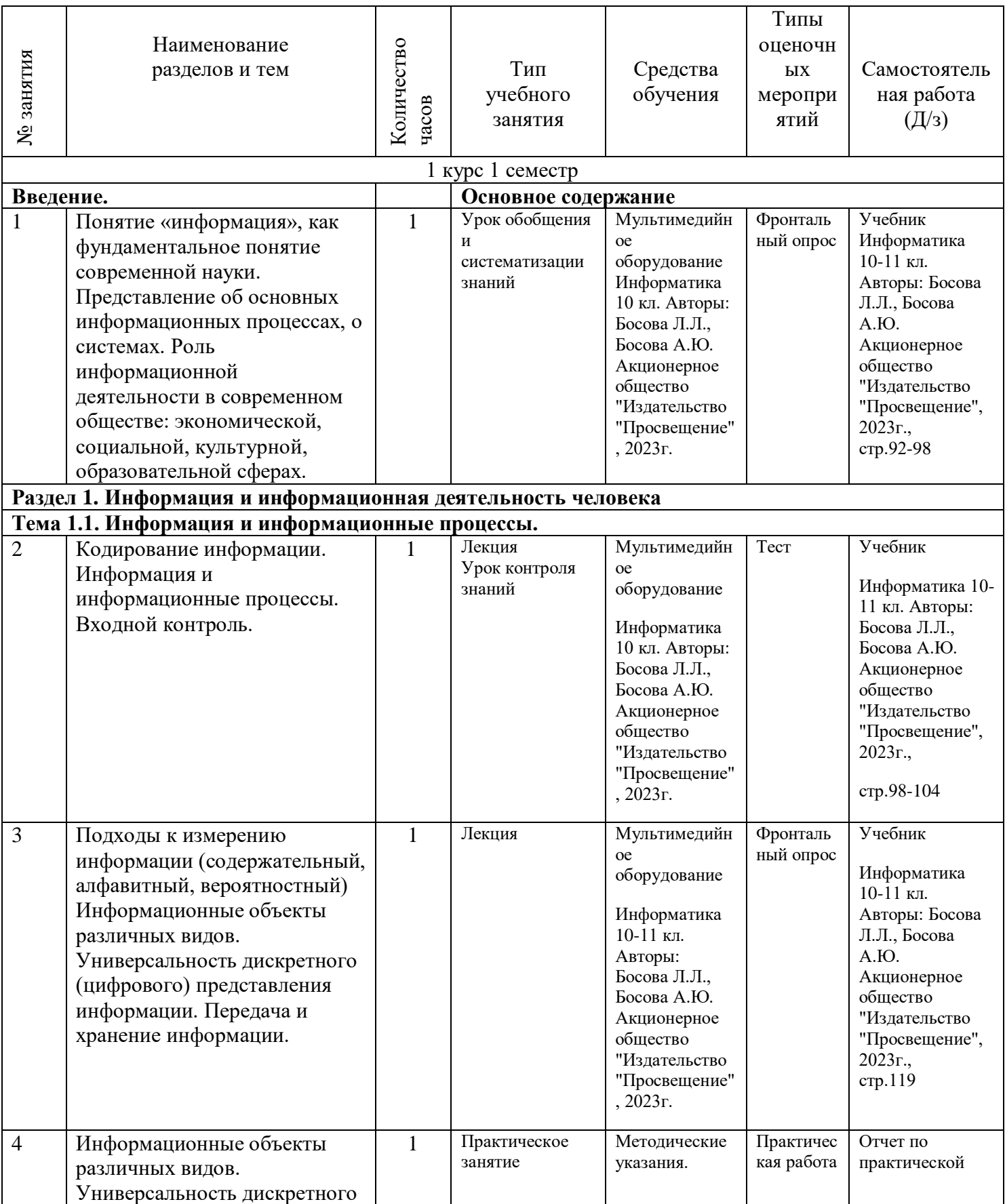

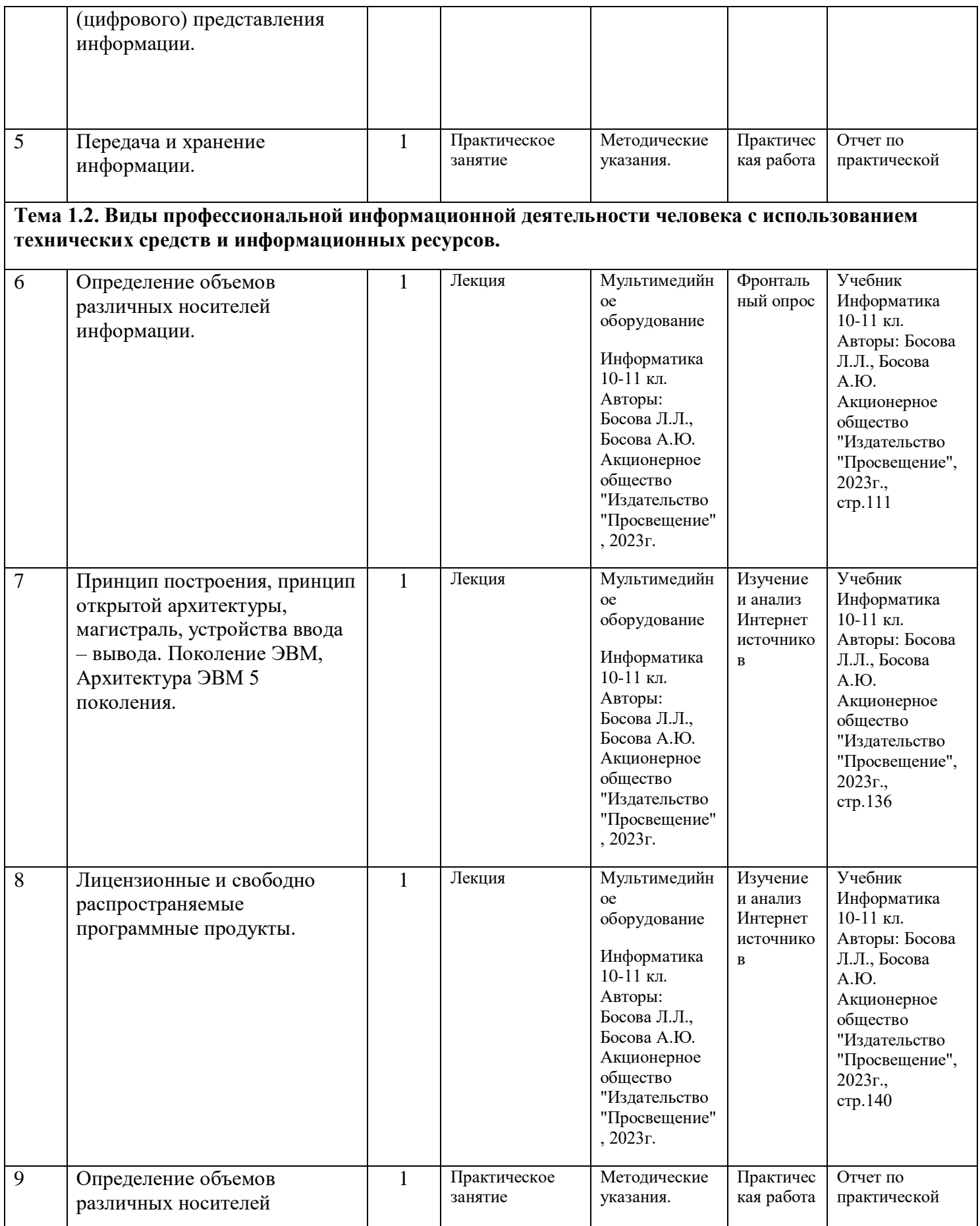

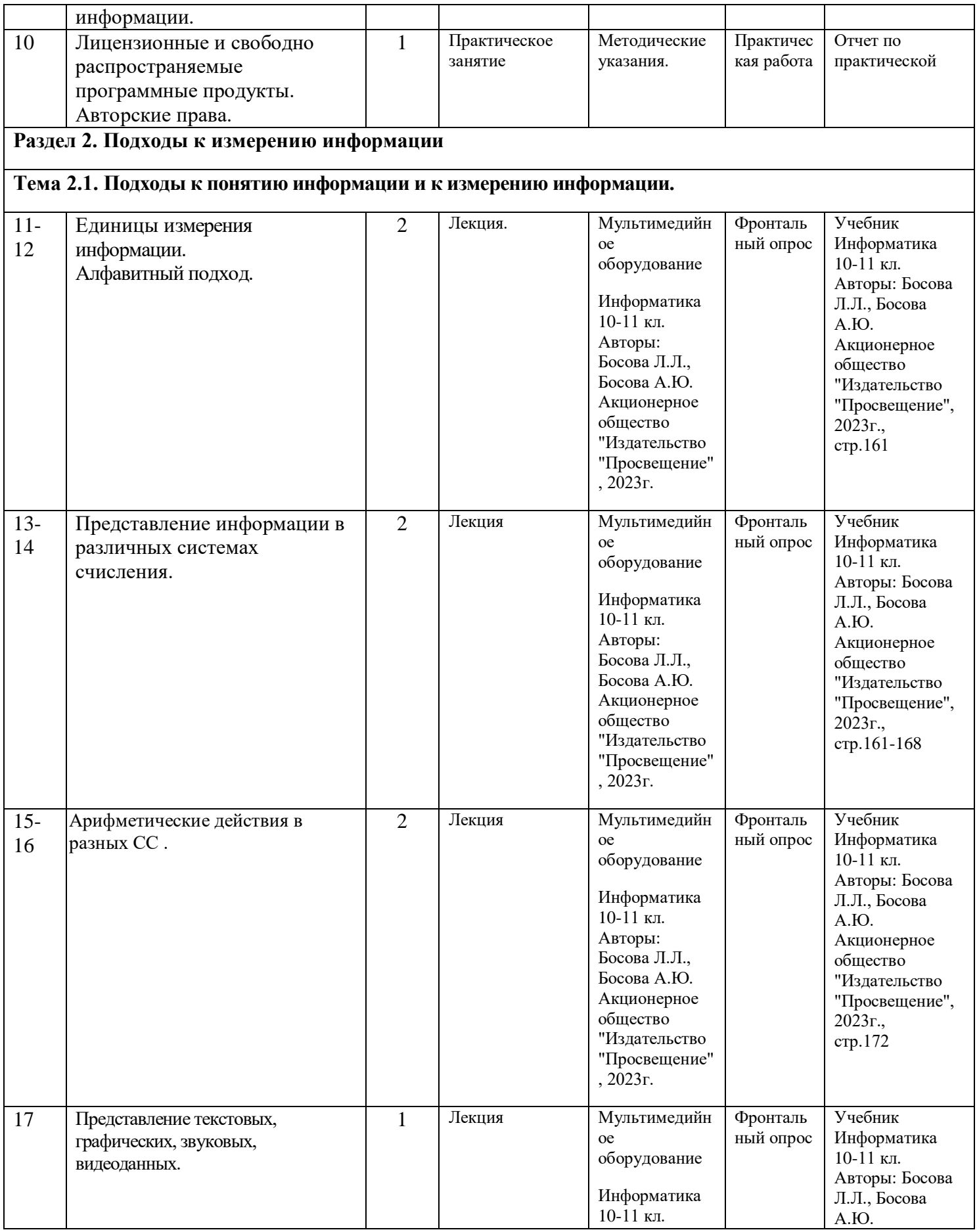

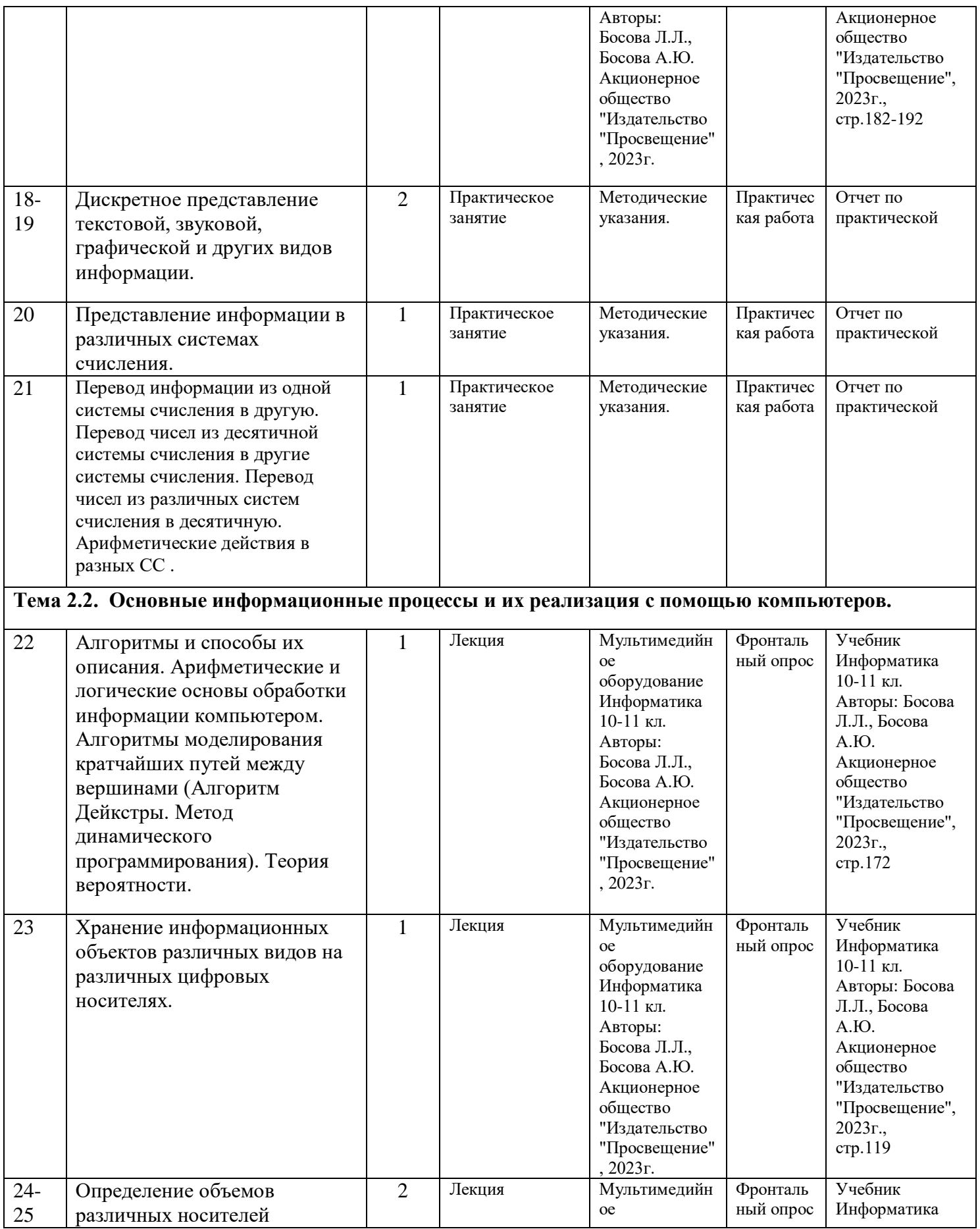

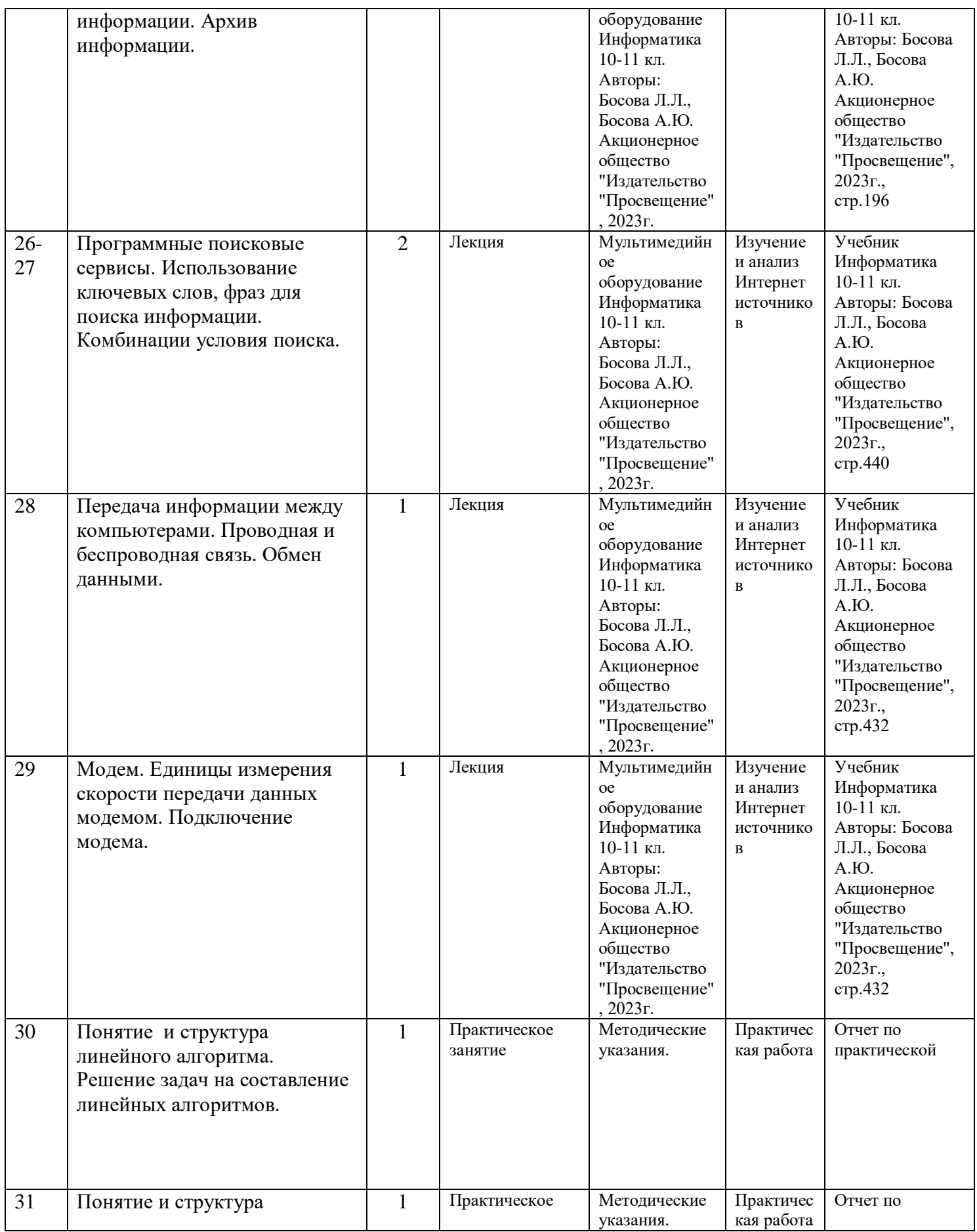

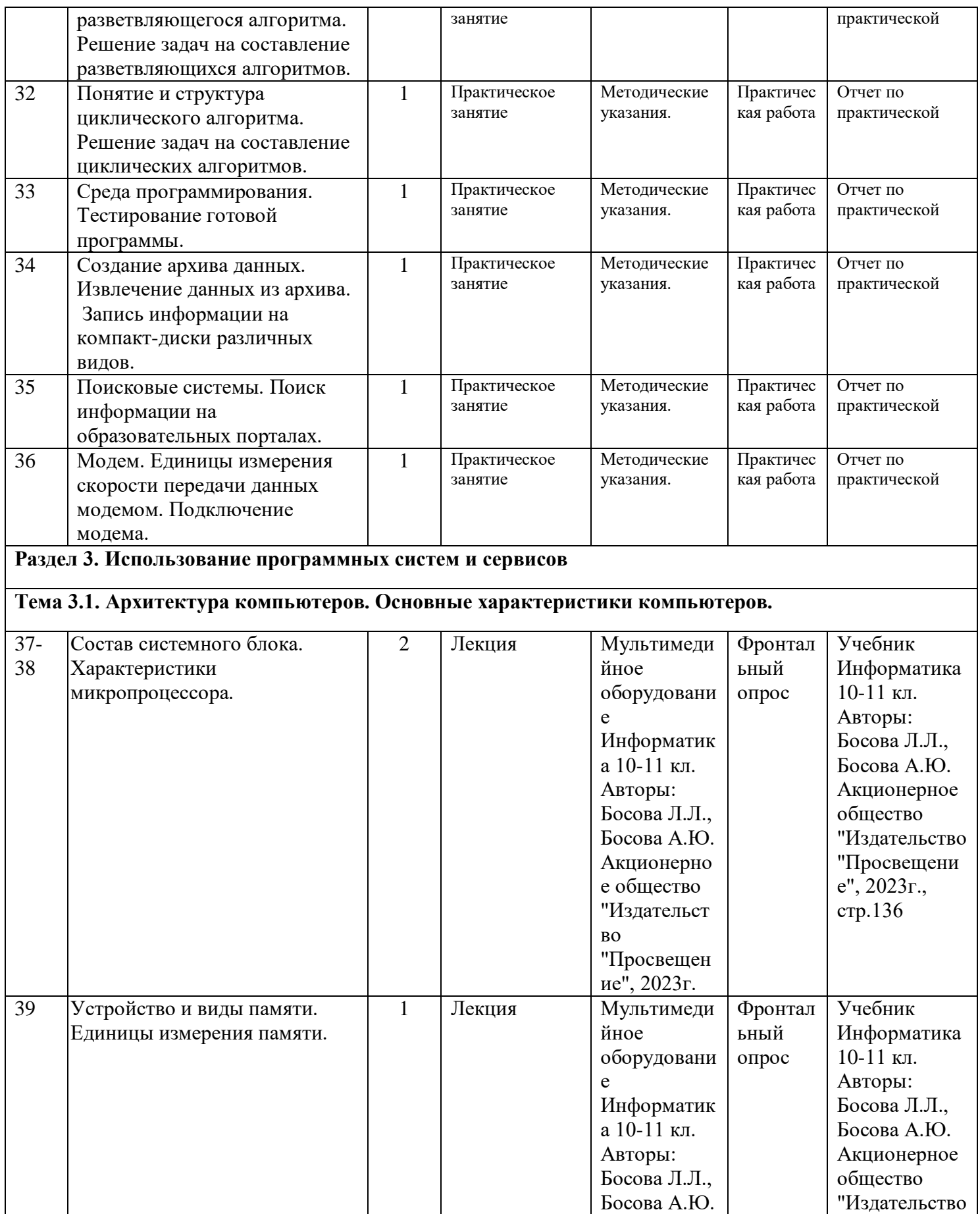

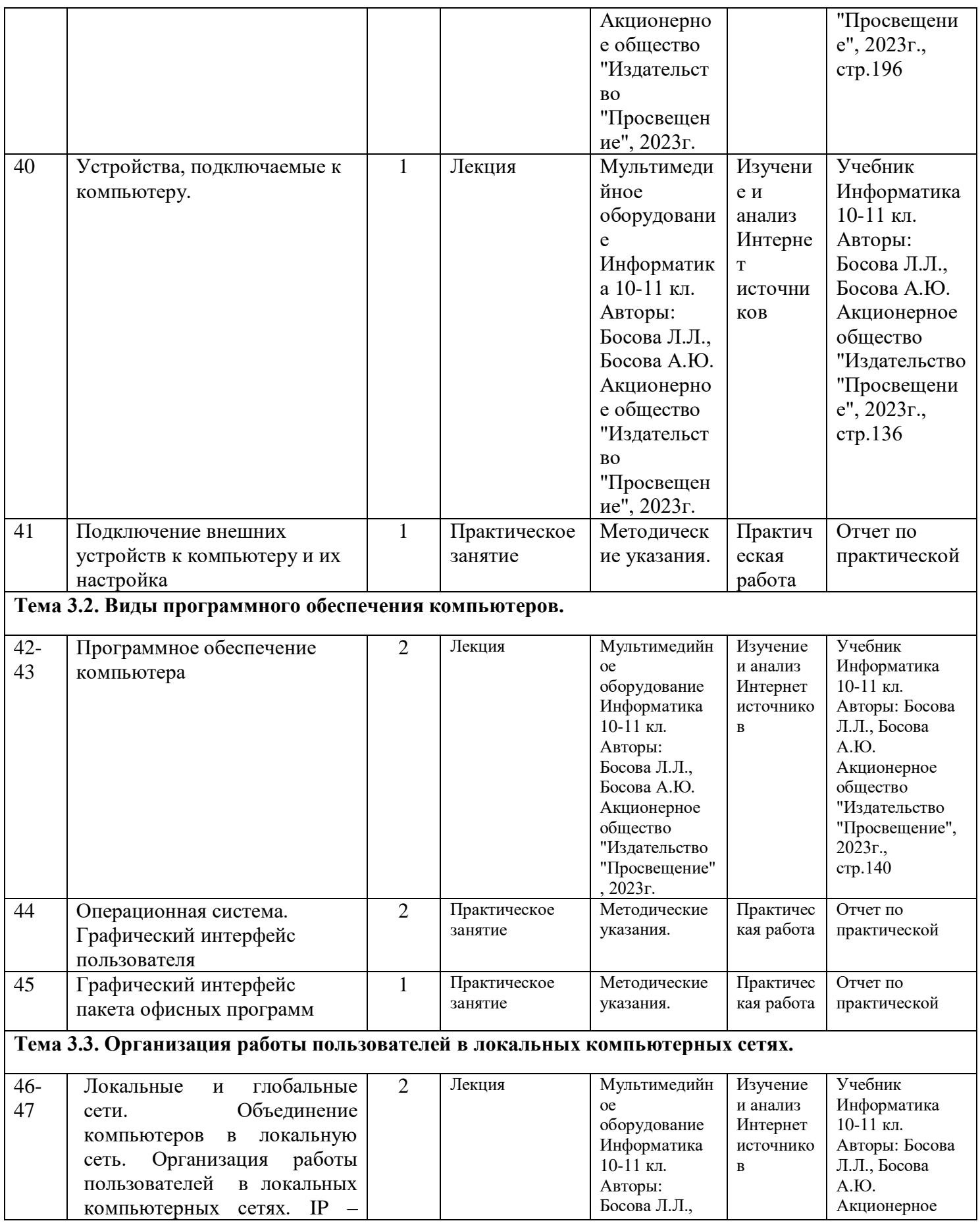

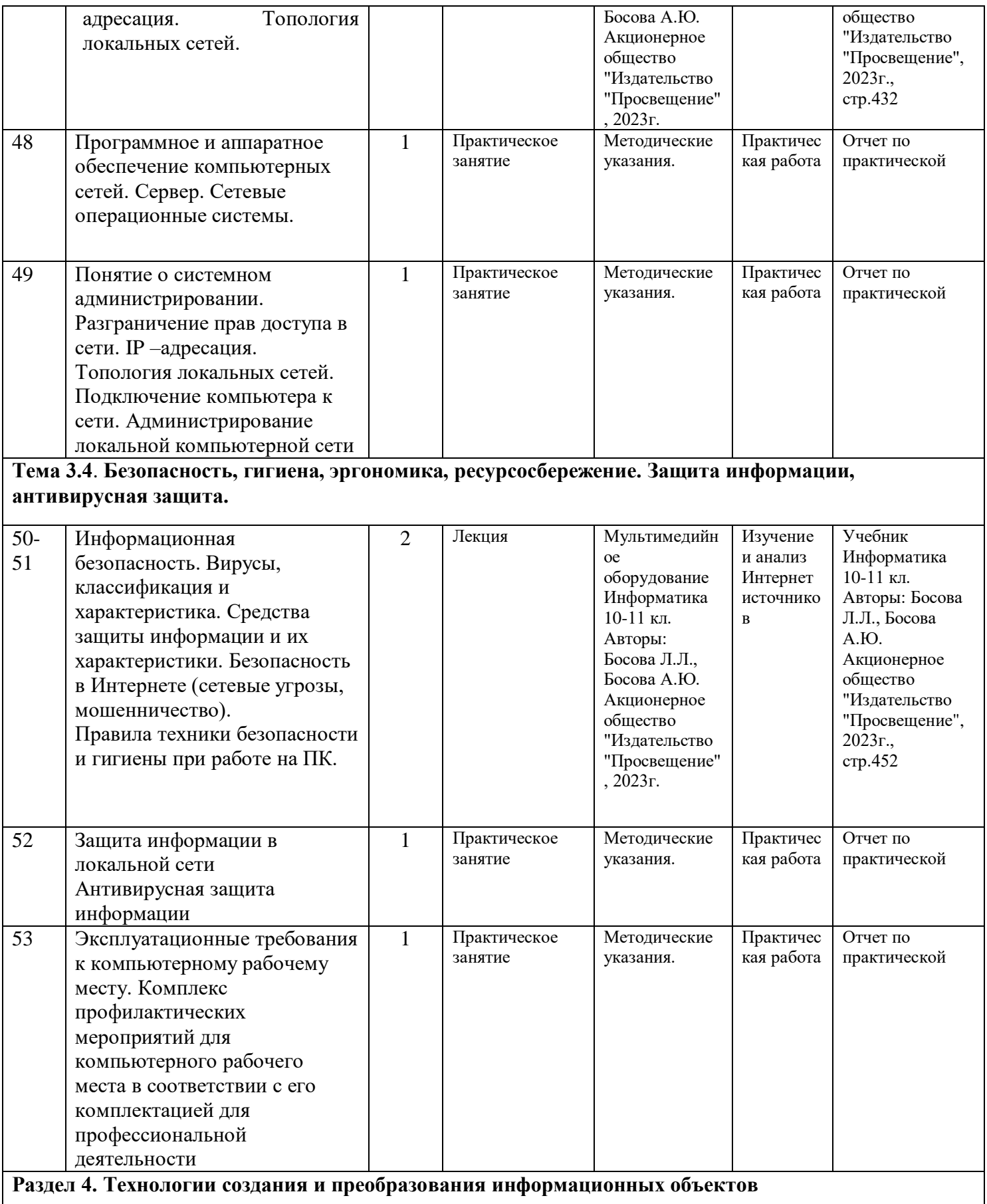

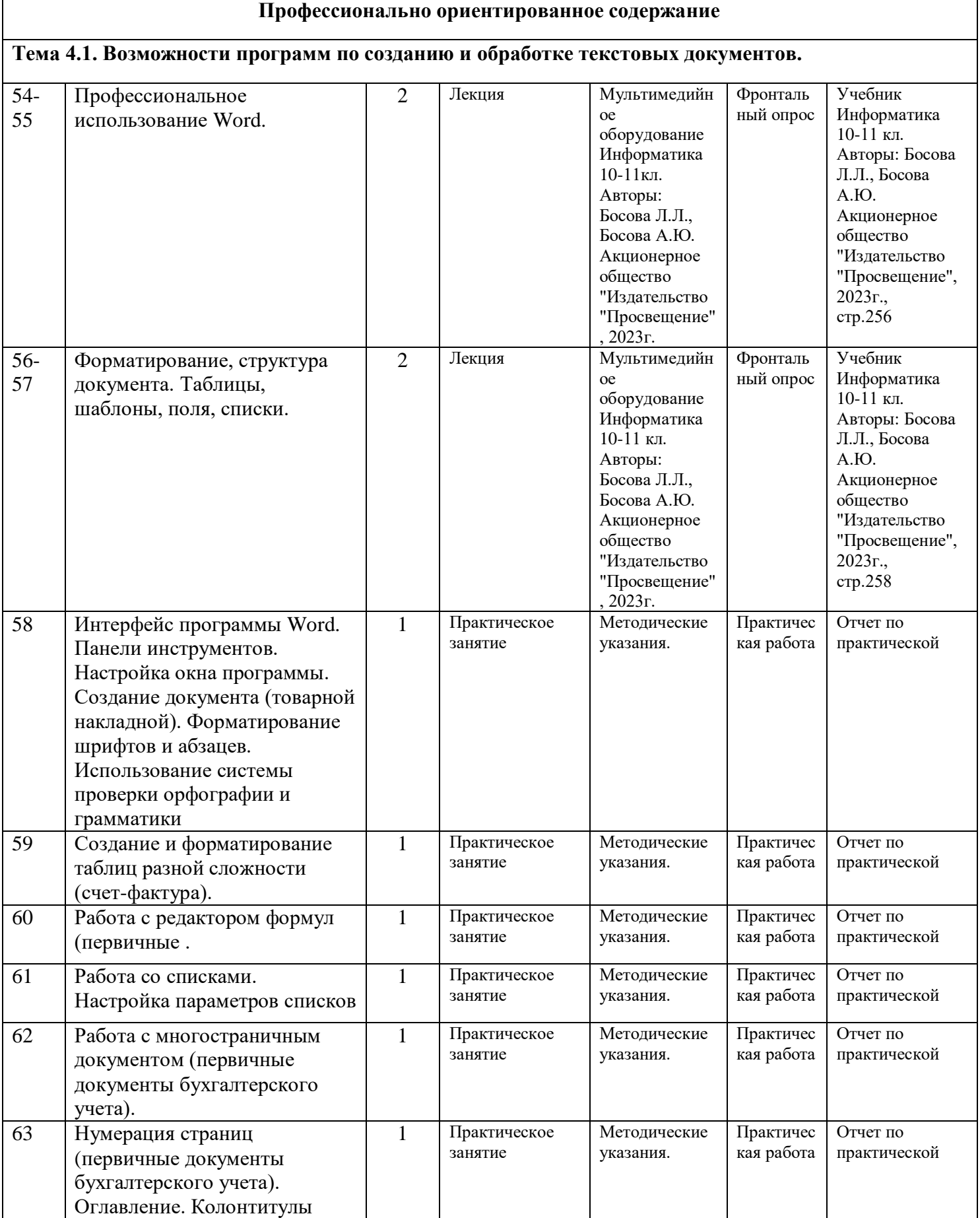

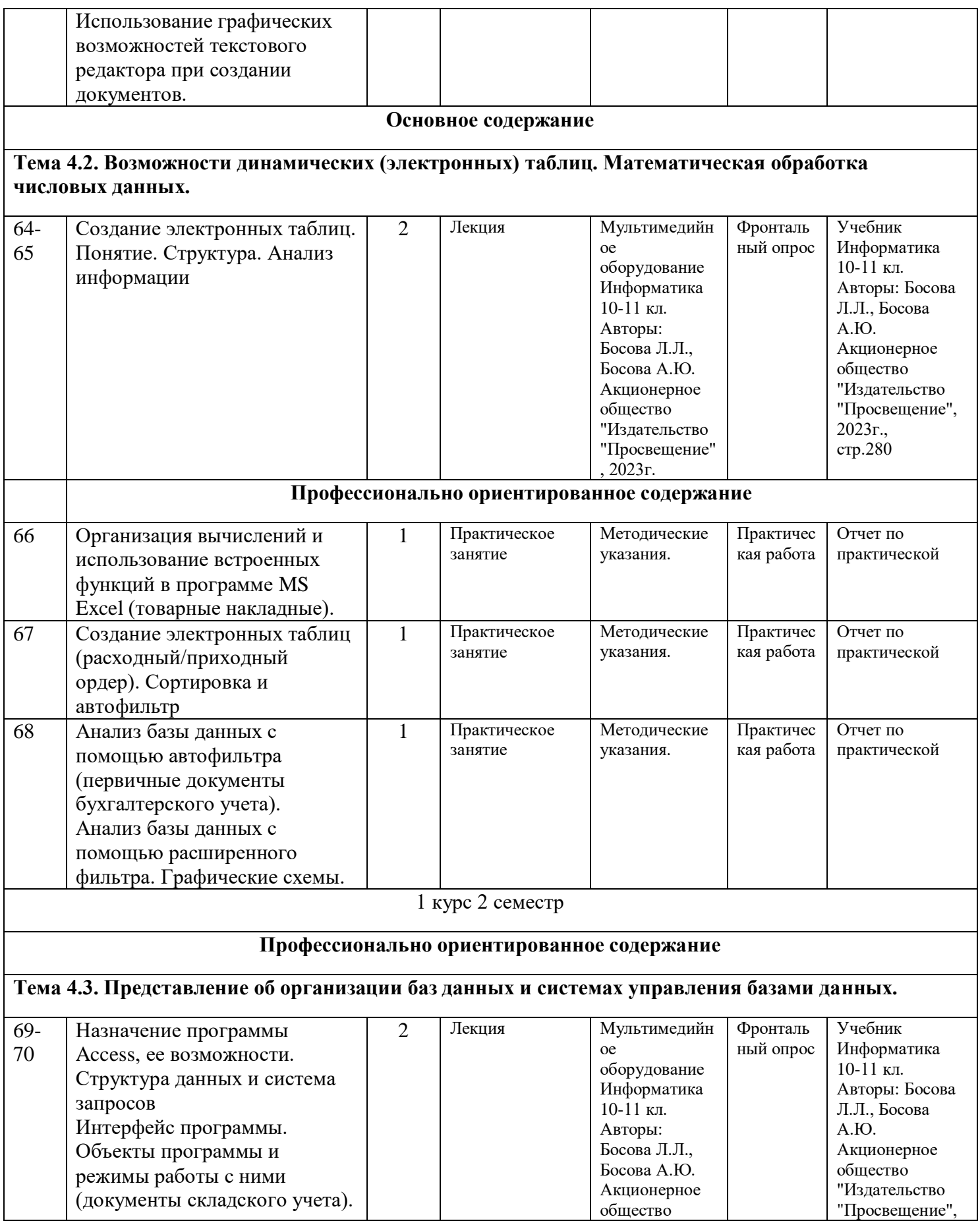

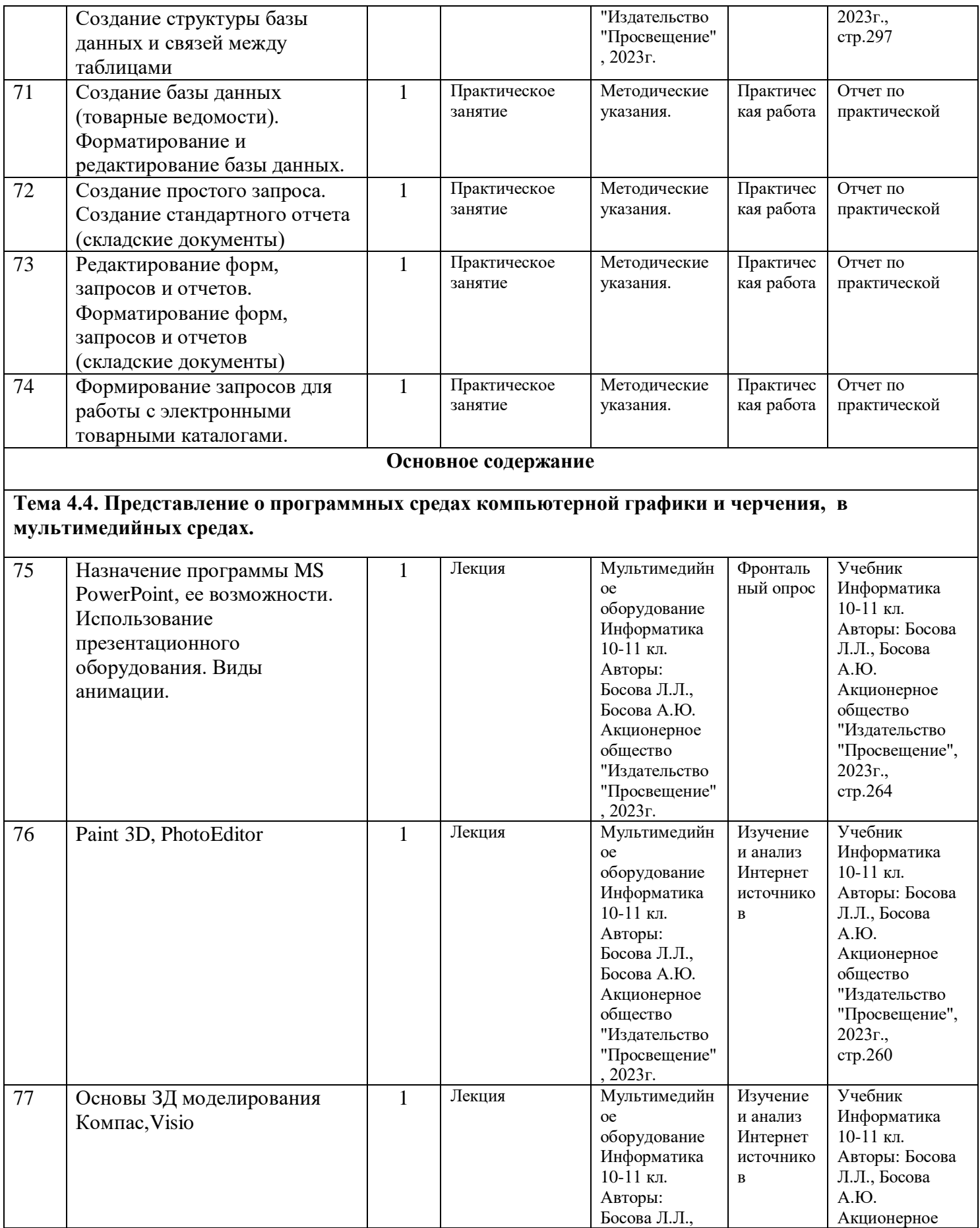

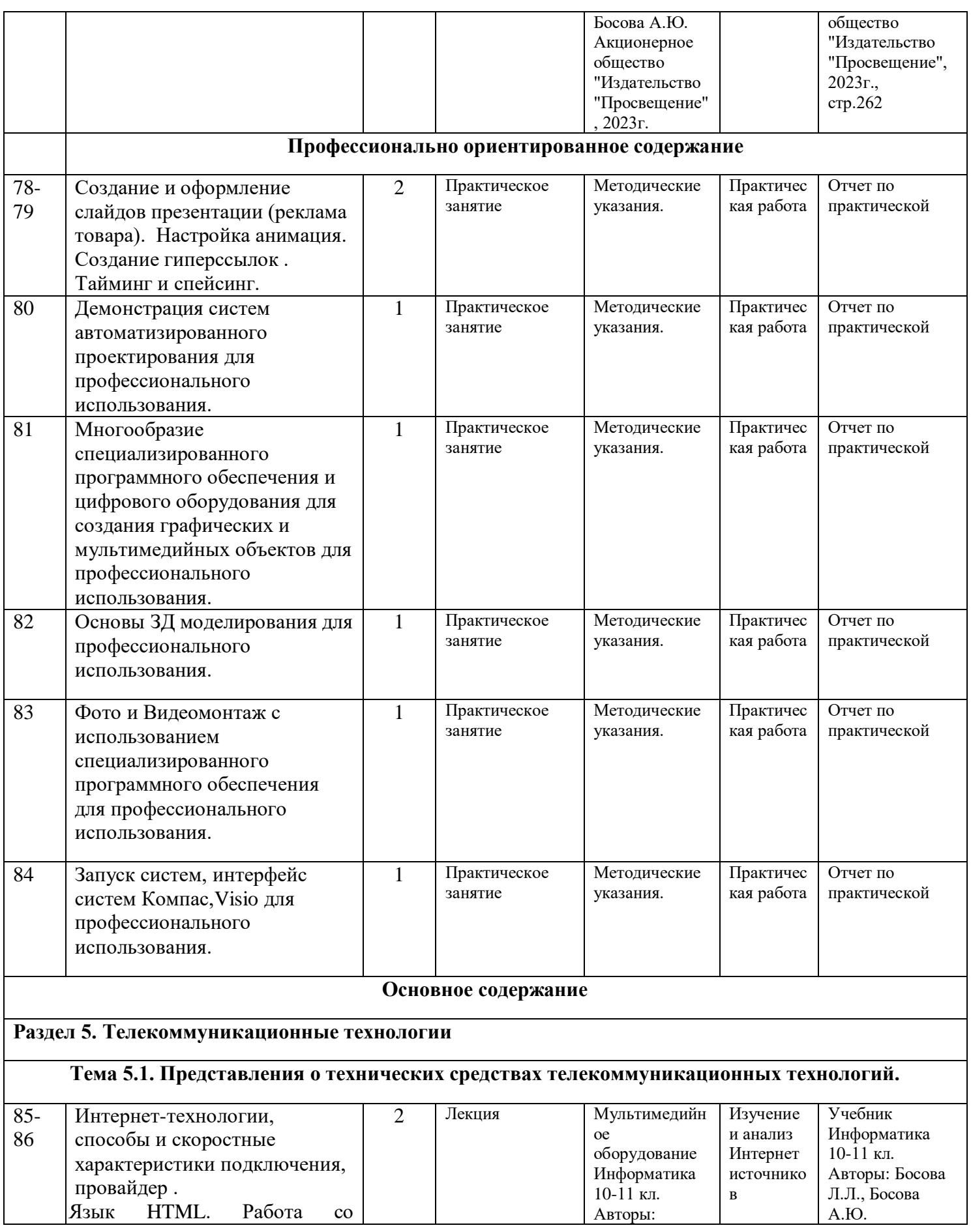

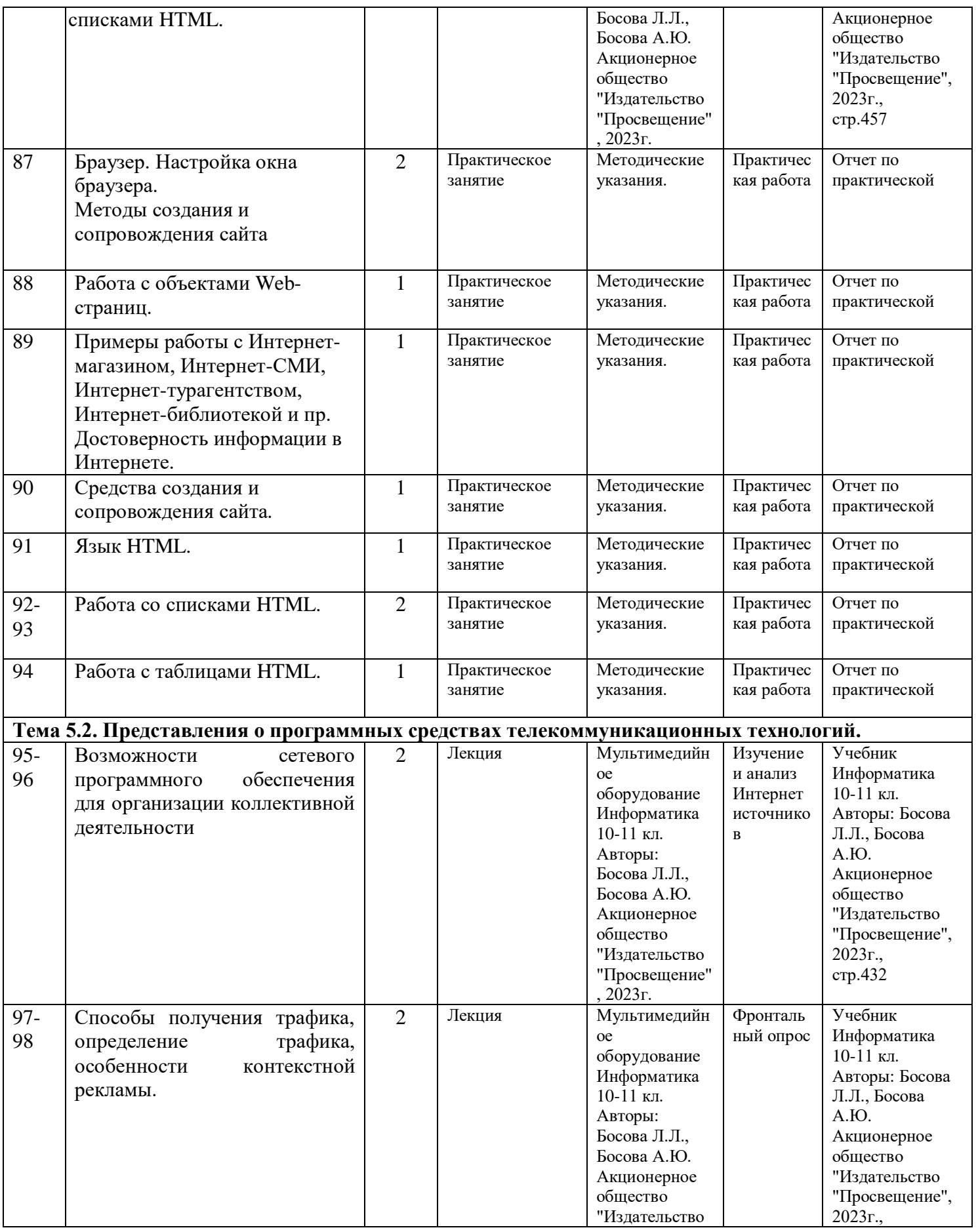

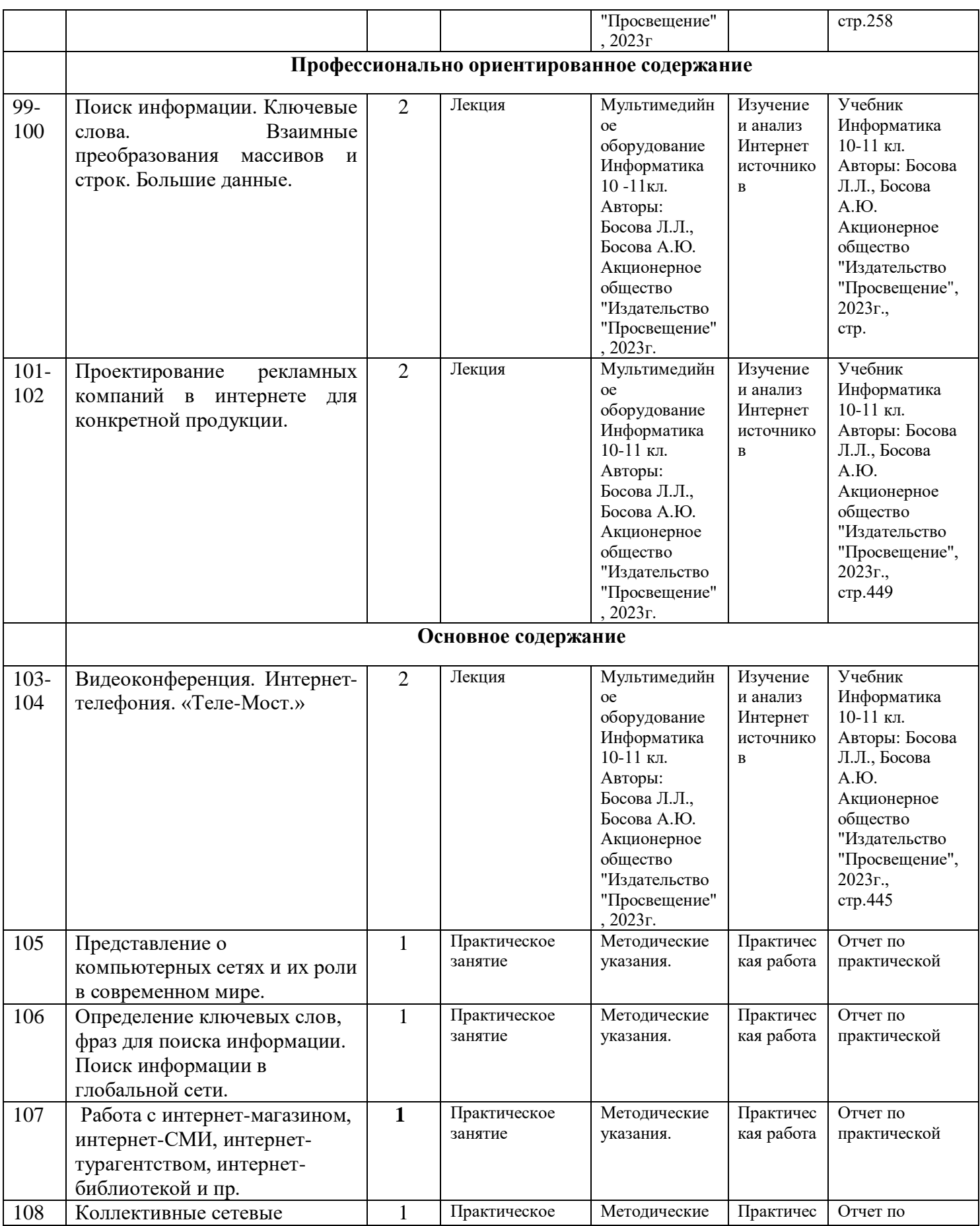

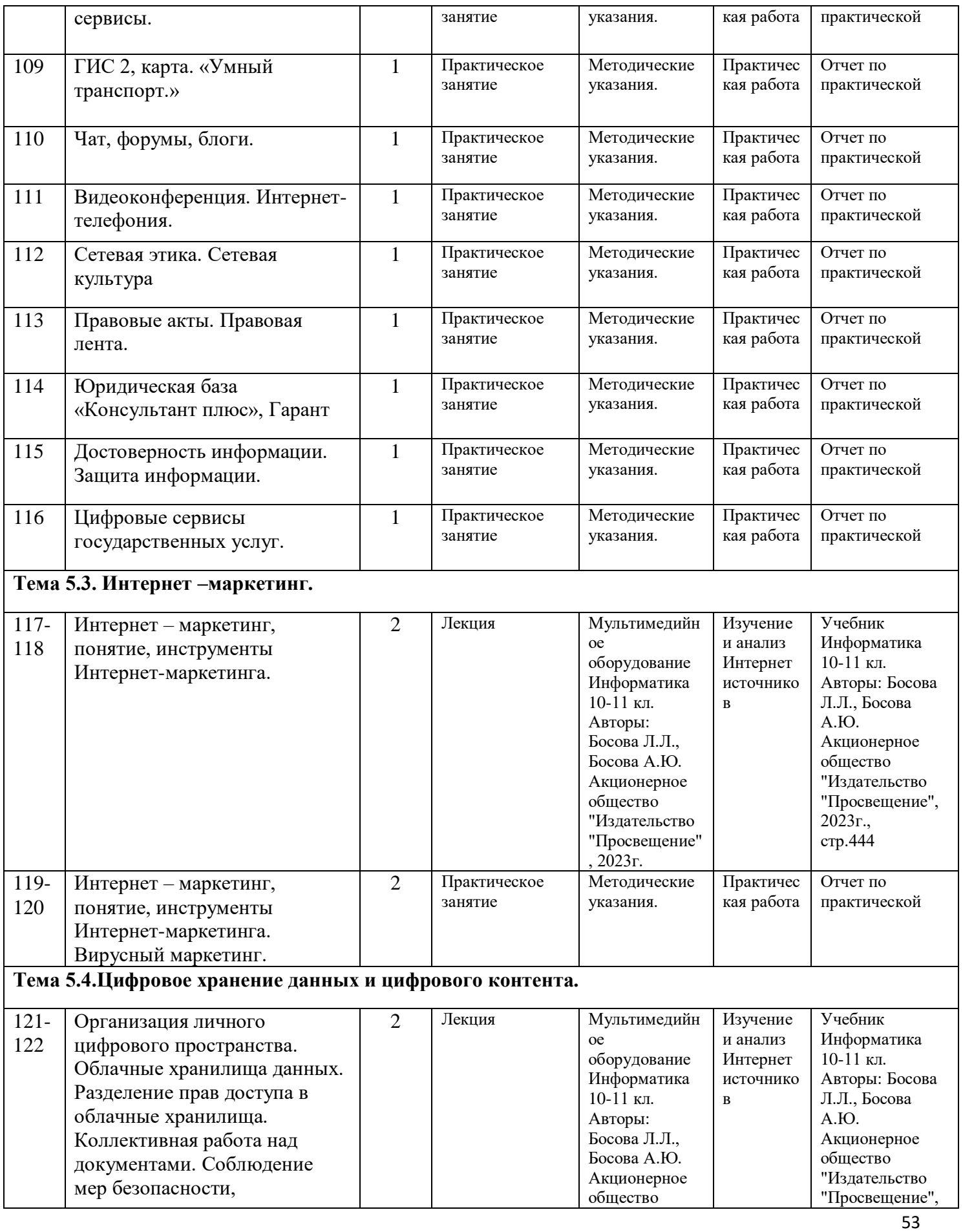

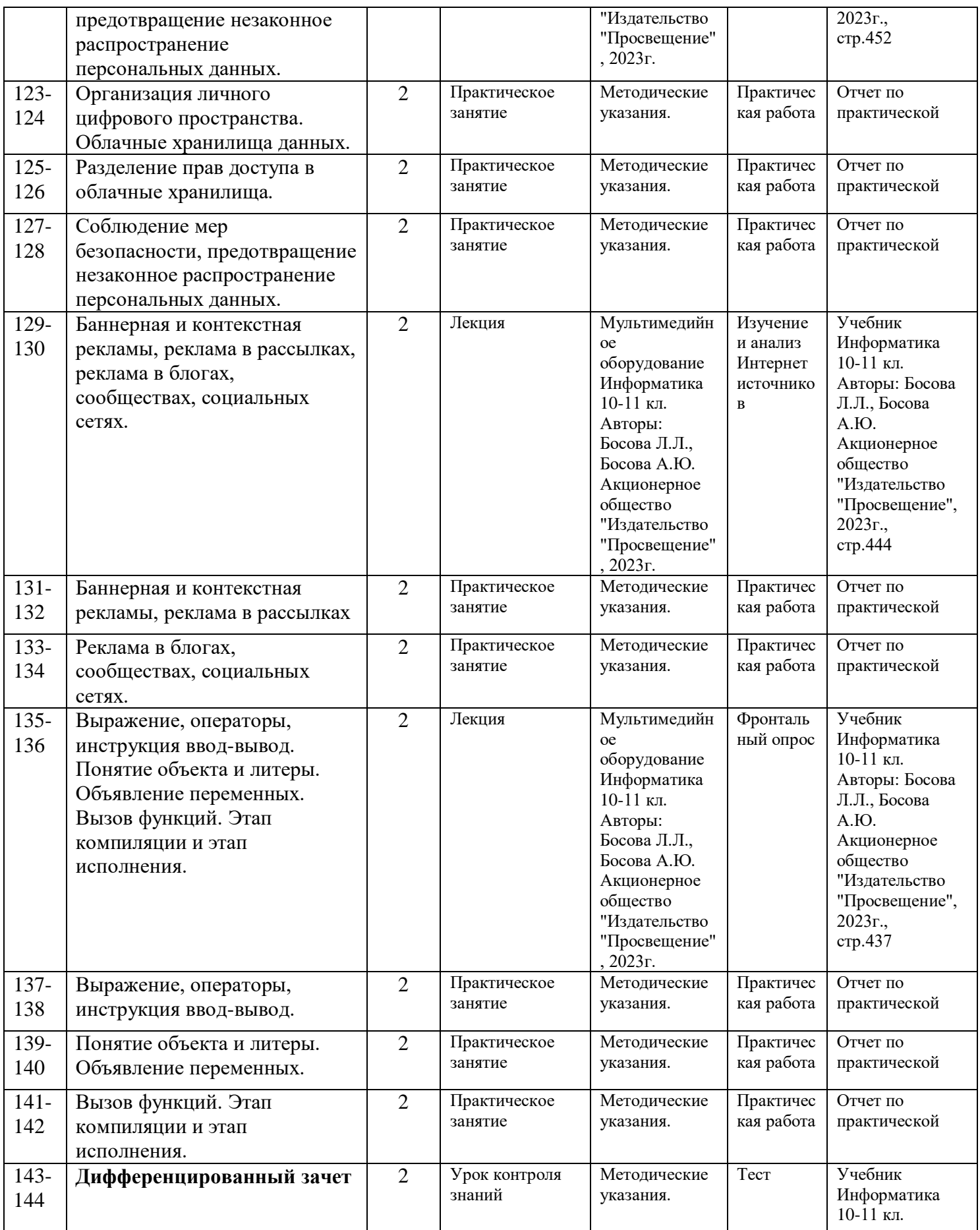

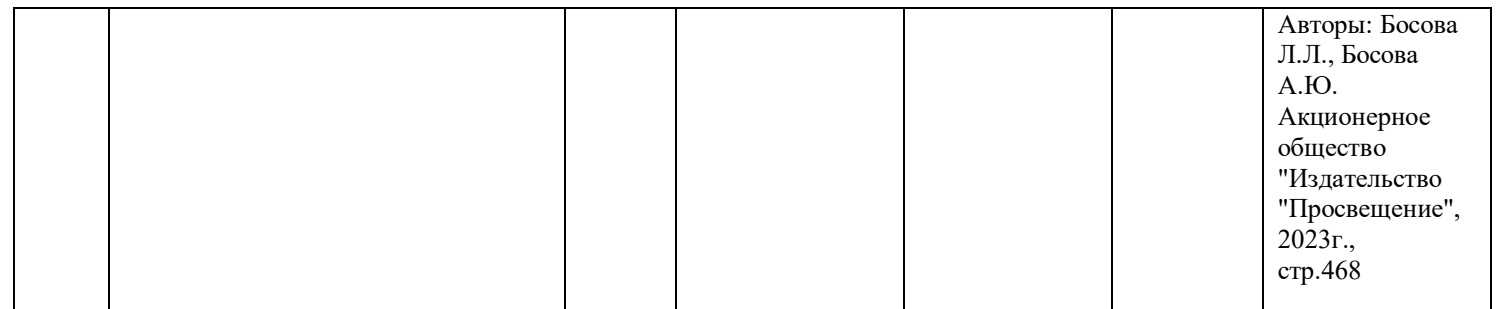

# **6. ТЕМЫ ИНДИВИДУАЛЬНЫХ ПРОЕКТОВ**

- 1. Современные информационные технологии и их виды.
- 2. Использование облачных технологий.
- 3. Решения проблемы защиты интеллектуальной собственности в Интернете.
- 4. История развития отечественных ЭВМ.
- 5. Архитектура ЭВМ «по фон Нейману».
- 6. Компьютер 21 века, перспективы.
- 7. Негативное воздействие компьютера на здоровье человека и способы защиты.
- 8. Системы счисления Древнего мира.
- 9. Способы представления чисел в различных системах счисления.

10. Возможные способы и методы шифрования информации. (от простейших примеровшифра Цезаря и Вижинера до самых современных методов открытого шифрования, открытых американскими математиками Диффи и Хелманом).

- 11. Дополнительные возможности в программе MS PowerPoint.
- 12. Программные средства создания текстовых документов.
- 13. Моделирование в среде текстовых редакторов.
- 14. Этапы развития языков программирования.
- 15. Российские поисковые системы.
- 16. Способы обмена данными через Интернет.
- 17. Этические нормы поведения в информационной сети.
- 18. Развитие технологий соединения компьютеров в локальные сети.
- 19. Разновидности поисковых систем в Интернете.
- 20. Сравнительный анализ антивирусных программ.
- 21. Проектирование базы данных в MS Access (выбрать интересующую область деятельности).
- 22. Создание интерактивных тестов в MS PowerPoint.
- 23. Создание компьютерных публикаций в MS Publisher.
- 24. Основные инструменты поиска в СПС «Консультант Плюс».
- 25. Современные носители информации, их эволюция, направление развит